# Package 'Haplin'

# April 17, 2019

<span id="page-0-0"></span>Title Analyzing Case-Parent Triad and/or Case-Control Data with SNP Haplotypes

Version 7.1.0

Date 2019-04-17

Type Package

Author Hakon K. Gjessing [aut, cre], Miriam Gjerdevik [ctb] (functions 'lineByLine' and 'convertPed'),

Julia Romanowska [ctb] (new data format, parallelisation, new documentation), Oivind Skare [ctb] (TDT tests)

Maintainer Hakon K. Gjessing <hakon.gjessing@uib.no>

#### Depends

Imports tools, mgcv, MASS, ff, ffbase, SuppDists, snow

Suggests knitr, Rmpi, ggplot2, testthat

Description Performs genetic association analyses of case-parent triad (trio) data with multiple markers. It can also incorporate complete or incomplete control triads, for instance independent control children. Estimation is based on haplotypes, for instance SNP haplotypes, even though phase is not known from the genetic data. 'Haplin' estimates relative risk (RR + conf.int.) and p-value associated with each haplotype. It uses maximum likelihood estimation to make optimal use of data from triads with missing genotypic data, for instance if some SNPs has not been typed for some individuals. 'Haplin' also allows estimation of effects of maternal haplotypes and parent-of-origin effects, particularly appropriate in perinatal epidemiology. 'Haplin' allows special models, like X-inactivation, to be fitted on the X-chromosome. A GxE analysis allows testing interactions between environment and all estimated genetic effects. The models were originally described in Gjessing, HK and Lie, RT (2006) <doi:10.1111/j.1529-8817.2005.00218.x>.

License GPL  $(>= 2)$ 

URL <http://folk.uib.no/gjessing/genetics/software/haplin/>

VignetteBuilder knitr

RoxygenNote 6.1.1

BuildVignettes yes

NeedsCompilation no

# R topics documented:

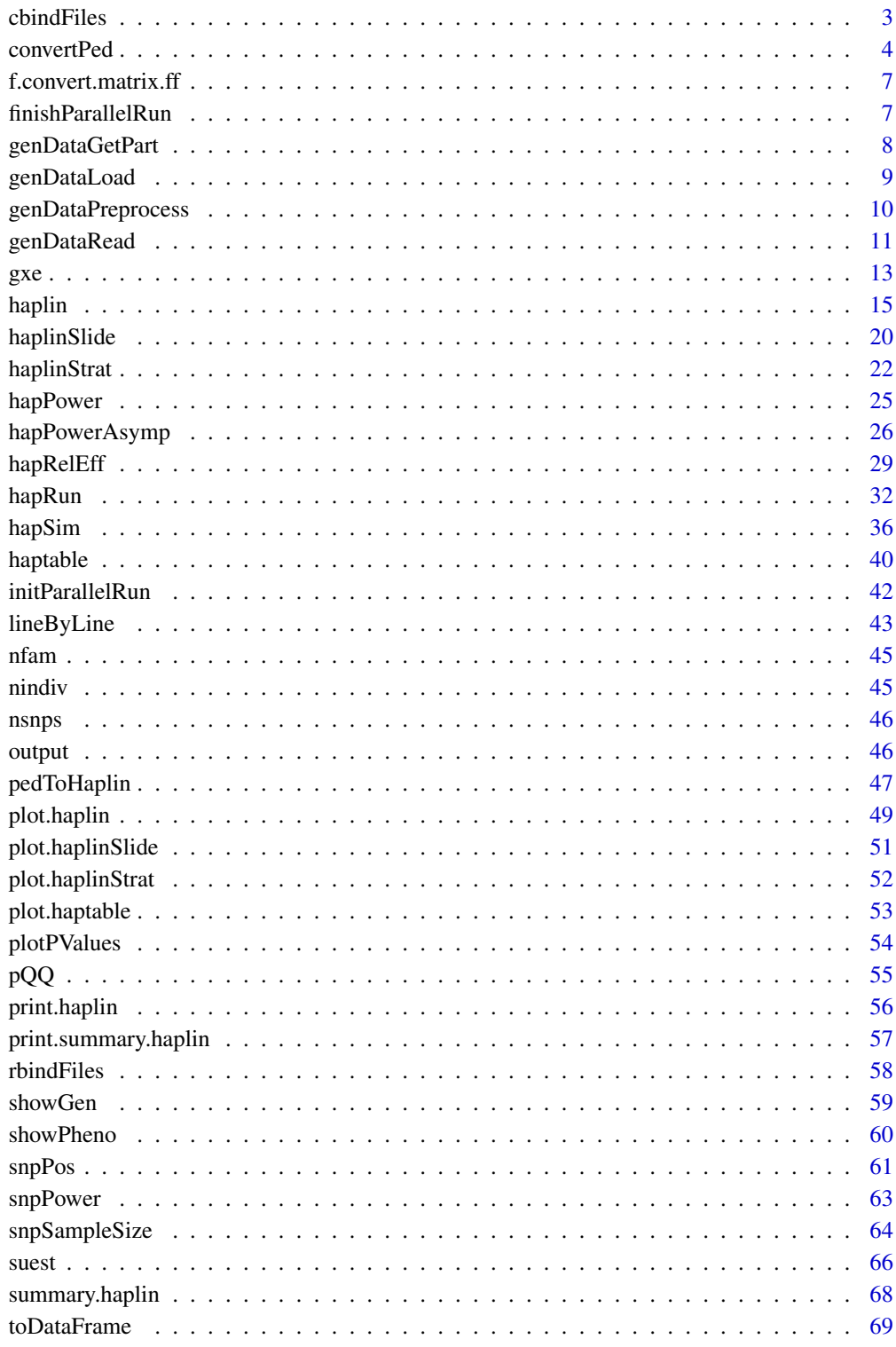

<span id="page-2-1"></span><span id="page-2-0"></span>

# Description

Takes a sequence of files and combines them column-wise (side-by-side), i.e. reads each file line by line, pastes corresponding lines, then writes to outfile. Combining files line by line is especially useful when working with large datasets, where the reading of entire files may be time consuming and require a large amount of memory.

# Usage

```
cbindFiles(infiles, outfile, col.sep, ask = TRUE, verbose = TRUE)
```
#### Arguments

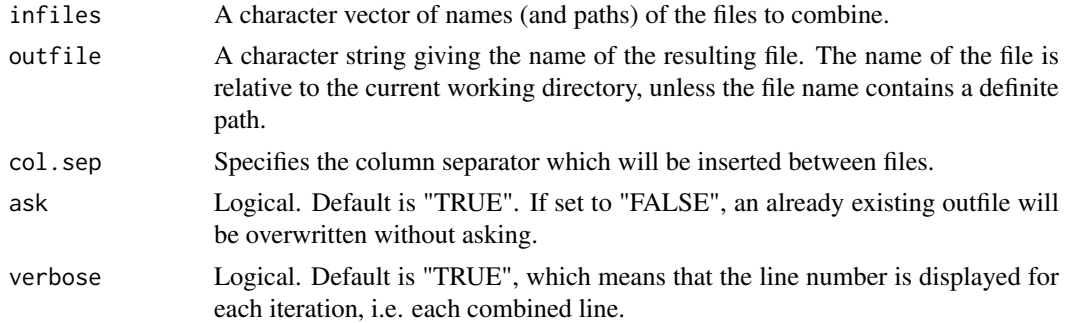

# Details

The function [cbind](#page-0-0) combines R objects by columns. However, reading large datafiles may require a large amount of memory and be extremely time consuming. cbindFiles combines the files column-wise, one line at a time, and then writes each line to outfile. This avoids reading the full files into memory.

If infiles contains only one file, this file will be copied directly to outfile, i.e. without any line-by-line modifications.

#### Value

There is no useful output; the objective of cbindFiles is to produce outfile.

#### Author(s)

Miriam Gjerdevik, with Hakon K. Gjessing Professor of Biostatistics Division of Epidemiology Norwegian Institute of Public Health <hakon.gjessing@uib.no>

# References

Web Site: <http://folk.uib.no/gjessing/genetics/software/haplin/>

#### See Also

[rbindFiles](#page-57-1), [lineByLine](#page-42-1)

#### Examples

## Not run:

```
# Combines the three infiles side-by-side
cbindFiles(infiles = c("myfile1.txt", "myfile2.txt",
"myfile3.txt"), outfile = "myfile_combined_by_columns.txt",
col.\,sep = " " , ask = TRUE, verbose = TRUE)
```
## End(Not run)

<span id="page-3-1"></span>convertPed *Convert large ped files by creating unique IDs, converting allele coding and extracting a selection of SNPs*

#### Description

NOTE: This function is probably less useful now that GenABEL is no longer used by Haplin. The function is used to prepare a ped file for loading into GenABEL. However, GenABEL requires unique individual IDs in the file, not only unique within family. Furthermore, numeric allele coding 1,2,3,4 is not accepted. To fix this, convertPed can be run prior to running prepPed. This will create unique IDs and do the necessary allele recoding, and possibly also select and reorder SNPs. convertPed will also update the corresponding map file.

# Usage

```
convertPed(ped.infile, map.infile, ped.outfile, map.outfile, create.unique.id = FALSE,
convert, snp.select = NULL, choose.lines = NULL, col.sep = " ",
ask = TRUE, blanku = skip = TRUE, verbose = TRUE)
```
#### Arguments

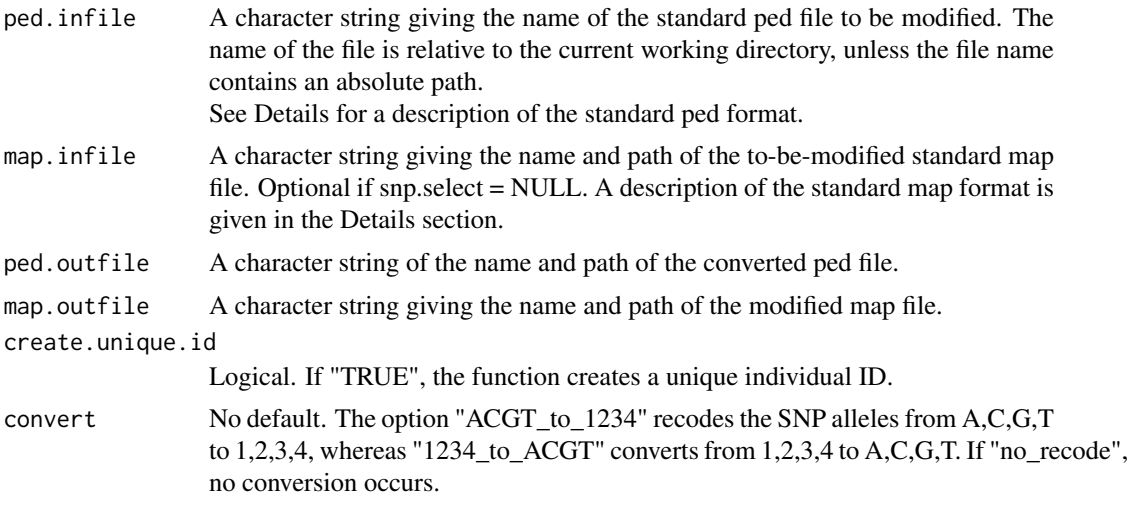

<span id="page-3-0"></span>

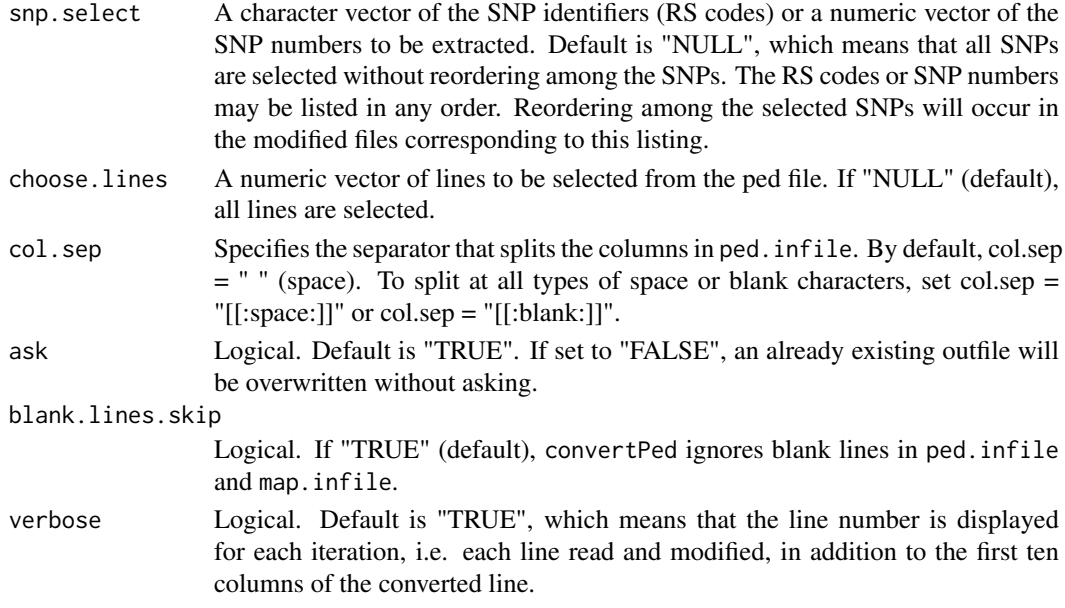

# Details

convertPed assumes a standard ped file as input. The format of the ped file should look something like this:

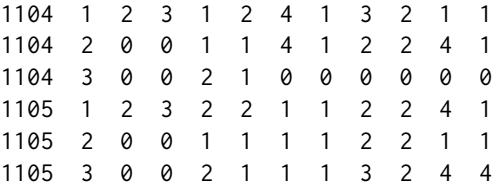

The column values are: Family ID, Individual ID, Father's ID, Mother's ID, Sex (1 = male, 2 = female, alternatively:  $1 =$  male,  $0 =$  female), and Case-control status ( $1 =$  controls,  $2 =$  cases, alternatively:  $0 =$  controls,  $1 =$  cases).

Column 7 and onwards contain the genotype data, with alleles in separate columns, two columns representing one SNP. A "0" is used to denote missing data.

The corresponding map file should look something like this:

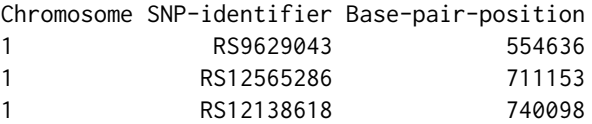

Alternatively, the map file could contain four columns. The column values should then be: Chromosome, SNP-identifier, Genetic-distance, Base-pair-position.

A header must be added to the map file if this does not already have one.

After creating unique individual IDs and recoding the SNP alleles from 1,2,3,4 to A,C,G,T (using convertPed with options create.unique.id = TRUE and convert = "1234\_to\_ACGT"), the ped file above should look like this:

#### <span id="page-5-0"></span>6 convertPed

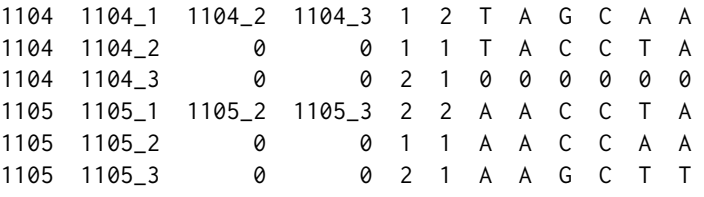

# Value

There is no useful output; the objective of convertPed is the converted ped file and the modified map file.

# Note

The function does not check if the ped or map file is formatted correctly. For instance, if the alleles follows the generic A/B Illumina coding, convertPed may still be used to create unique individual IDs and extract a selection of SNPs. Using convert = "ACGT\_to\_1234" would however, result in nonsense.

#### Author(s)

Miriam Gjerdevik, with Hakon K. Gjessing Professor of Biostatistics Division of Epidemiology Norwegian Institute of Public Health <hakon.gjessing@uib.no>

#### References

Web Site: <http://folk.uib.no/gjessing/genetics/software/haplin/>

# See Also

[lineByLine](#page-42-1), Haplin:::lineConvert, [snpPos](#page-60-1)

# Examples

## Not run:

```
# Create unique individual IDs and recode SNP alleles from 1,2,3,4 to A,C,G,T
convertPed(ped.infile = "mygwas.ped", map.infile = "mygwas.map",
ped.outfile = "mygwas_modified.ped", map.outfile = "mygwas_modified.map",
create.unique.id = TRUE, convert = "1234_to_ACGT", ask = TRUE)
```
## End(Not run)

<span id="page-6-0"></span>f.convert.matrix.ff *Converting Haplin-formatted matrix into the new format*

# Description

Internal function for converting an R matrix object into the new format of data used in Haplin. The output is the same as from [genDataRead.](#page-10-1)

# Usage

```
f.convert.matrix.ff(data = stop("You must give the data to convert!",
  call. = FALSE),
 n.vars = stop("You must explicitly give the number of columns with covariates!",
  call. = FALSE), cov.header, gen.levels)
```
# Arguments

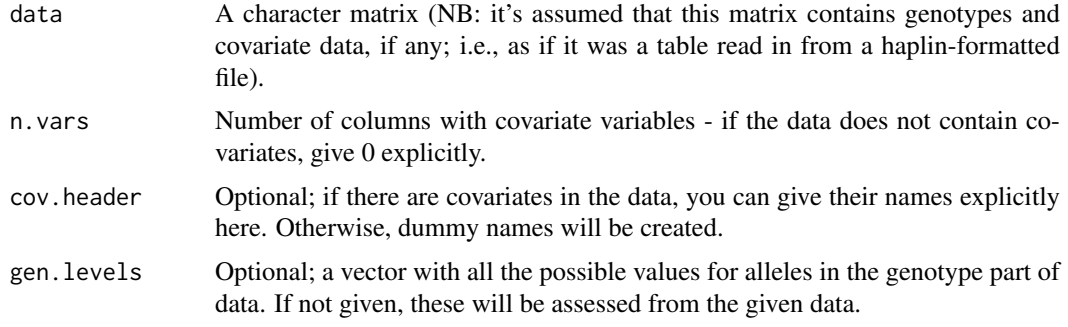

# Value

A list object with two elements:

- *cov.data* a data. frame with covariate data (if available in the input file)
- *gen.data* a list with chunks of the genetic data; the data is divided column-wise, using 10,000 columns per chunk; each element of this list is a [ff](#page-0-0) matrix

<span id="page-6-1"></span>finishParallelRun *Closing the Rmpi cluster*

# Description

This function closes all the slaves spawned in [initParallelRun](#page-41-1) and finishes the mpi routines. This function MUST BE called after all the [haplinSlide](#page-19-1) calls and right before exiting the script/R session!

# Usage

finishParallelRun()

<span id="page-7-0"></span>

# Description

This function enables to extract (and save for later use) part of genetic data read in with [gen-](#page-10-1)[DataRead.](#page-10-1)

#### Usage

```
genDataGetPart(data.in = stop("No data given!", call. = FALSE),
 design = stop("Design type must be given!"), markers, indiv.ids, rows,
 cc, sex, file.out = "my_data_part", dir.out = ".",
 overwrite = NULL, ...)
```
#### Arguments

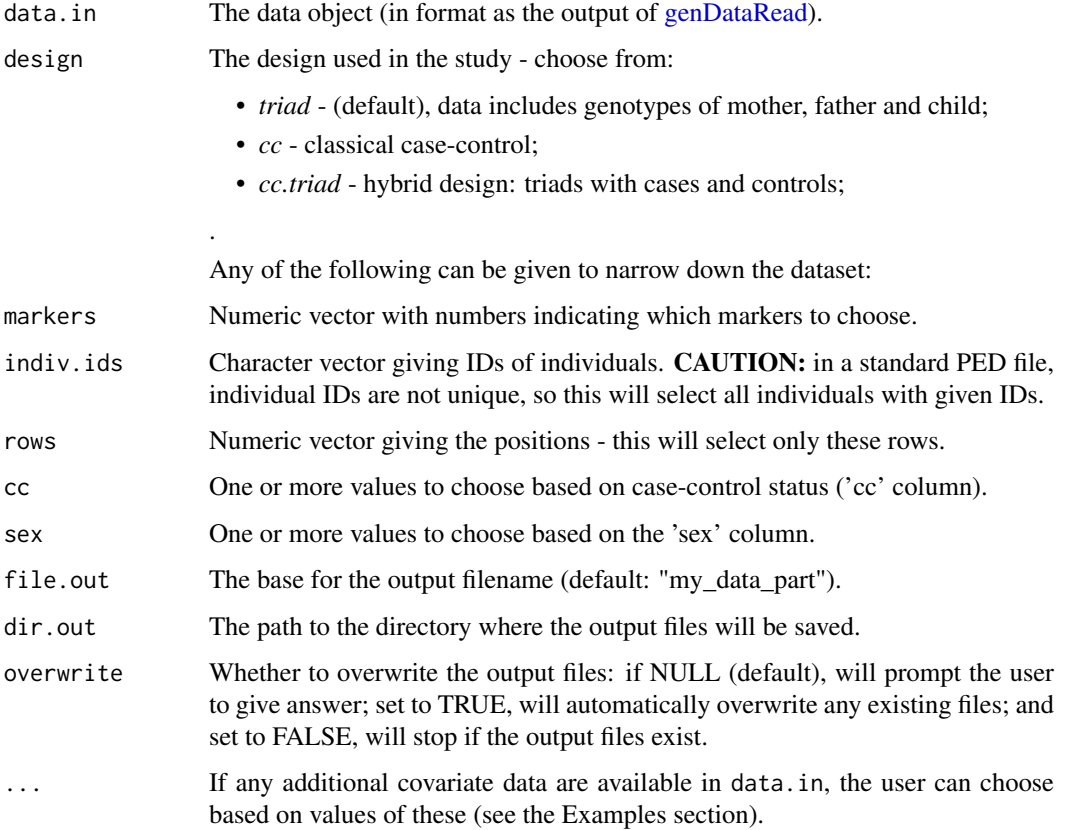

# Details

The genetic data from GWAS studies can be quite large, and thus the analysis is time-consuming. If a user knows where they want to focus the analysis, they can use this function to extract part of the entire dataset and use only this part in subsequent Haplin analysis.

#### <span id="page-8-0"></span>genDataLoad 9

#### Value

A list object with three elements:

- *cov.data* a data. frame with covariate data (if available in the input file)
- *gen.data* a list with chunks of the genetic data; the data is divided column-wise, using 10,000 columns per chunk; each element of this list is a [ff](#page-0-0) matrix
- *aux* a list with meta-data and important parameters.

This now contains only the selected subset of data.

#### Warning

No checks are performed when choosing a subset of the data - it is the user's obligation to check whether the data subset contains correct number of individuals (especially important when using the triad design study) and/or markers!

#### Examples

```
# The argument 'overwrite' is set to TRUE!
# Read the data:
examples.dir <- system.file( "extdata", package = "Haplin" )
example.file <- paste0( examples.dir, "/HAPLIN.trialdata2.txt")
my.gen.data.read <- genDataRead( file.in = example.file, file.out = "trial_data",
dir.out = ".", format = "haplin", allele.sep = "", n.vars = 2, cov.header =
c( "smoking", "sex" ), overwrite = TRUE )
my.gen.data.read
# Extract part with only men:
men.subset <- genDataGetPart( my.gen.data.read, design = "triad", sex = 1,
 dir.out = ".", file.out = "gen_data_mean-only", overwrite = TRUE)
men.subset
# Extract the part with only smoking women:
women.smoke.subset <- genDataGetPart( my.gen.data.read, design = "triad",
 sex = 0, smoking = c( 1, 2), overwrite = TRUE)
women.smoke.subset
```
<span id="page-8-1"></span>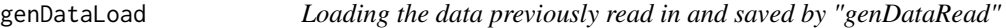

# Description

This function loads the data from the saved .ffData and .RData files, and prepares the data to subsequent analysis.

# Usage

```
genDataLoad(filename = stop("'filename' must be given!"), dir.in = ".")
```
# <span id="page-9-0"></span>Arguments

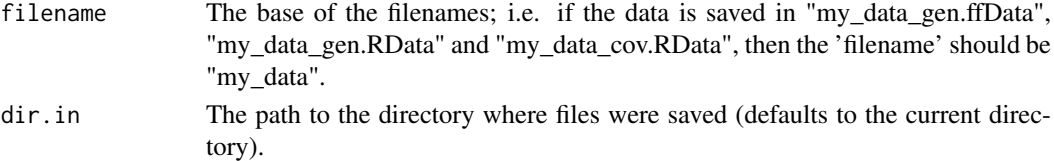

# Value

A list object with three elements:

- *cov.data* a data.frame with covariate data (if available in the input file)
- *gen.data* a list with chunks of the genetic data; the data is divided column-wise, using 10,000 columns per chunk; each element of this list is a [ff](#page-0-0) matrix
- *aux* a list with meta-data and important parameters.

<span id="page-9-1"></span>genDataPreprocess *Pre-processing of the genetic data*

# Description

This function prepares the data to be used in Haplin analysis

# Usage

```
genDataPreprocess(data.in = stop("You have to give the object to preprocess!"),
map.file, design = "triad", file.out = "data_preprocessed",
dir.out = ".", ncpu = 1, overwrite = NULL)
```
# Arguments

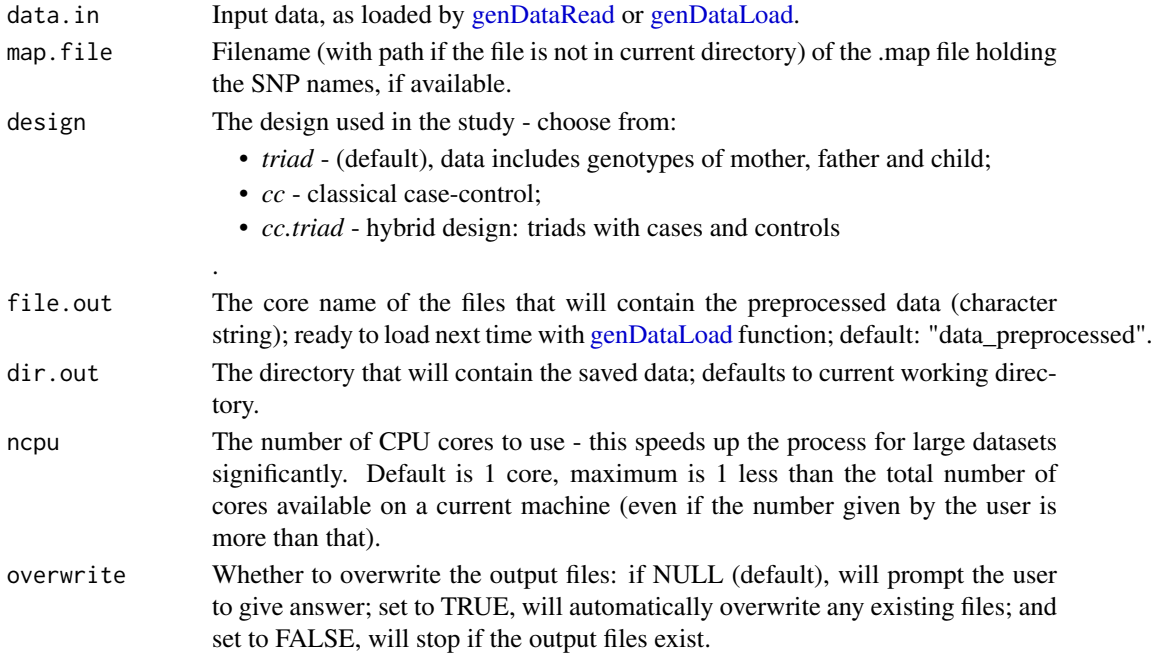

#### <span id="page-10-0"></span>genDataRead 11

#### Value

A list object with three elements:

- *cov.data* a data. frame with covariate data (if available in the input file)
- *gen.data* a list with chunks of the genetic data; the data is divided column-wise, using 10,000 columns per chunk; each element of this list is a [ff](#page-0-0) matrix
- *aux* a list with meta-data and important parameters:
	- *variables* tabulated information of the covariate data;
	- *variables.nas* how many NA values per each column of covariate data;
	- *alleles* all the possible alleles in each marker;
	- *alleles.nas* how many NA values in each marker;
	- *nrows.with.missing* how many rows contain any missing allele information;
	- *which.rows.with.missing* vector of indices of rows with missing data (if any)

#### Examples

.

```
# The argument 'overwrite' is set to TRUE!
# First, read the data:
examples.dir <- system.file( "extdata", package = "Haplin" )
example.file <- paste0( examples.dir, "/exmpl_data.ped" )
ped.data.read <- genDataRead( example.file, file.out = "exmpl_ped_data",
format = "ped", overwrite = TRUE)
ped.data.read
# Take only part of the data (if needed)
ped.data.part <- genDataGetPart( ped.data.read, design = "triad", markers = 10:12,
file.out = "exmpl_ped_data_part", overwrite = TRUE )
# Preprocess as "triad" data:
ped.data.preproc <- genDataPreprocess( ped.data.part, design = "triad",
file.out = "exmpl_data_preproc", overwrite = TRUE )
ped.data.preproc
```
<span id="page-10-1"></span>genDataRead *Reading the genetic data from a file*

#### Description

This function will read in data from PED or haplin formatted file.

#### Usage

```
genDataRead(file.in = stop("Filename must be given!", call. = FALSE),
 file.out = NULL, dir.out = ".",
 format = stop("Format parameter is required!"), header = FALSE,
 n.vars, cov.file.in, cov.header, allele.sep = ";", na.strings = "NA",
 col.\,sep = "", overwrite = NULL)
```
# <span id="page-11-0"></span>Arguments

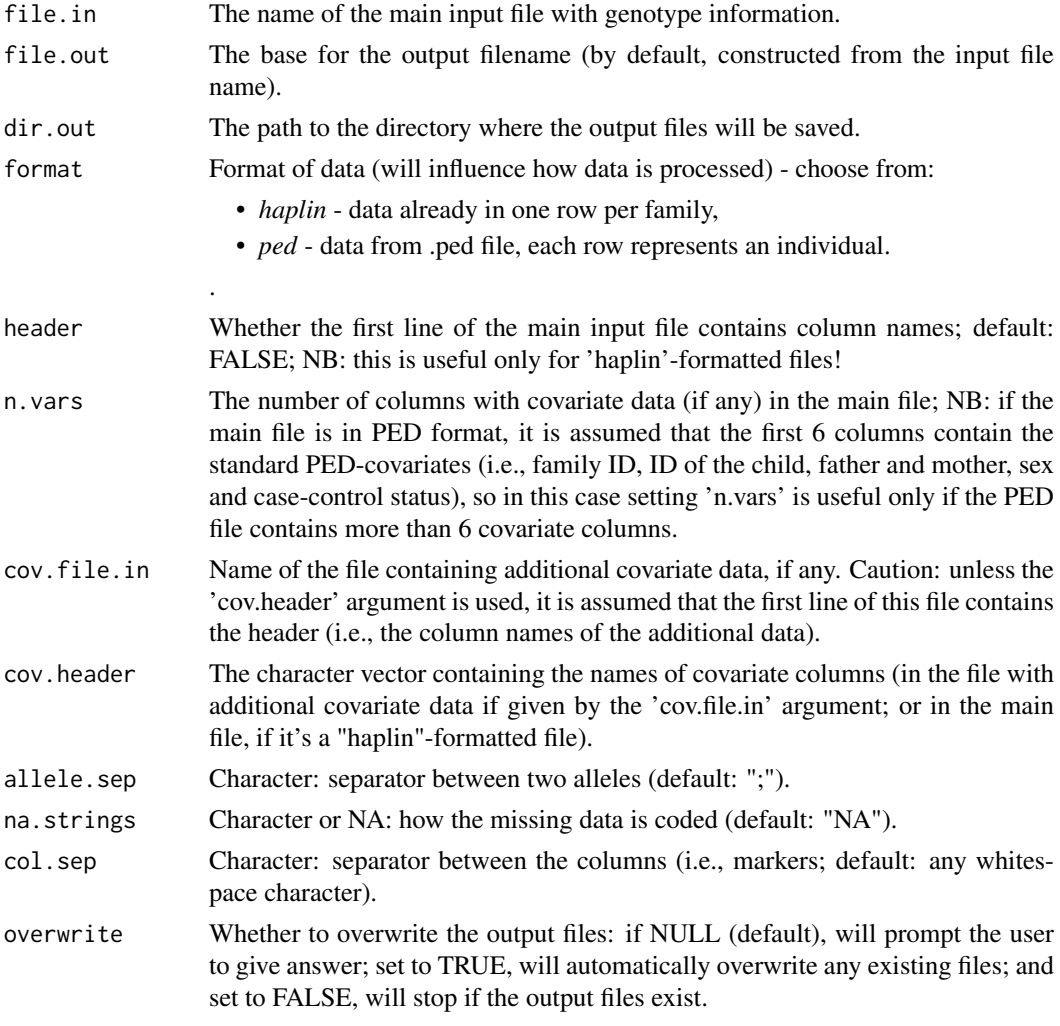

# Details

The function reads in all the data in the file, creates [ff](#page-0-0) objects to store the genetic information and [data.frame](#page-0-0) to store covariate data (if any). These objects are saved in .RData and .ffData files, which can be later on easily uploaded to R (with [genDataLoad\)](#page-8-1) and re-used.

# Value

A list object with three elements:

- *cov.data* a data. frame with covariate data (if available in the input file)
- *gen.data* a list with chunks of the genetic data; the data is divided column-wise, using 10,000 columns per chunk; each element of this list is a [ff](#page-0-0) matrix
- *aux* a list with meta-data and important parameters.

# Usage note

When reading in a covariate file together with the genotype information, it is advised to include the header in the file, so that there is no doubt to the naming of the data columns.

# <span id="page-12-0"></span>Examples

```
# The argument 'overwrite' is set to TRUE!
examples.dir <- system.file( "extdata", package = "Haplin" )
# ped format:
example.file2 <- paste0( examples.dir, "/exmpl_data.ped" )
ped.data.read <- genDataRead( example.file2, file.out = "exmpl_ped_data",
 format = "ped", overwrite = TRUE )
ped.data.read
# haplin format:
example.file1 <- paste0( examples.dir, "/HAPLIN.trialdata2.txt")
haplin.data.read <- genDataRead( file.in = example.file1, dir.out = ".",
 file.out = "exmpl_haplin_data", format = "haplin", allele.sep = "", n.vars = 2,
 cov.header = c( "smoking", "sex" ), overwrite = TRUE )
haplin.data.read
```
<span id="page-12-1"></span>gxe *Test for gene-environment interaction*

# **Description**

Performes a gene-environment test to check if haplin estimates of relative risks change over strata of environment. It is typically applied to the output from haplinStrat

#### Usage

```
gxe(object.list)
```
# Arguments

object.list A list of haplin results, almost always the output from haplinStrat. The first element is the result of running haplin on all data; the remaining elements are the results for each stratum separately.

#### Details

haplinStrat runs haplin first on the entire input data file, then on each stratum separately. The results from haplinStrat are similar to just manually splitting the file into strata and running haplin on each, with one important difference, however: Since some strata may be small etc., haplin might conceivably choose different haplotypes in different strata, and also choose different reference haplotypes. When first running haplin on the entire file, haplinStrat saves the selected haplotypes and chosen reference category. Then, in the strata-specific runs haplinStrat forces haplin to choose the same haplotypes/reference category in all runs, so that results from different strata are comparable. When applying gxe to the output from haplinStrat, it will test whether there is a statistically significant change in parameter estimates from stratum to stratum, i.e. a gene-environment interaction since strata usually are defined by an environmental exposure. gxe uses Wald tests to test for interactions. It always tests whether there is change in haplotype frequencies from stratum to stratum. More importantly, it separately tests whether any genetic effects, such as fetal genetic effects, maternal effects, or parent-of-origin effects, change significantly over strata. gxe can also be run from within haplinSlide by using the strata argument in haplinSlide.

# <span id="page-13-0"></span>Value

A dataframe with one row for each test that is performed (haplo.freq is the first, the remaining depend on the model that has been estimated). The Wald chi-squared test value, degrees-of-freedom, and resulting p-value are reported.

# NOTE:

In the future, the structure of the output from gxe will change. In particular, measures of ratios of relative risks will be reported in addition to the p-values

# Note

Further information is found on the web page.

# Author(s)

Hakon K. Gjessing Professor of Biostatistics Division of Epidemiology Norwegian Institute of Public Health <hakon.gjessing@uib.no>

# References

Gjessing HK and Lie RT. Case-parent triads: Estimating single- and double-dose effects of fetal and maternal disease gene haplotypes. Annals of Human Genetics (2006) 70, pp. 382-396.

Web Site: <http://folk.uib.no/gjessing/genetics/software/haplin/>

### See Also

[haplin](#page-14-1), [haplinStrat](#page-21-1), [haplinSlide](#page-19-1)

# Examples

```
## Not run:
# All standard haplin runs can be done with haplinStrat.
# Below is an illustration. See the haplin help page for more
# examples.
#
# Analyzing the effect of fetal genes, including triads with missing data,
# using a multiplicative response model. The first column of the data file
# in this example contains the stratification variable.
result <- haplinStrat("C:/work/data.dat", strata = 1, use.missing = T, response = "mult",
reference = "ref.cat", winlength = 1)
# Provide summary of separate results:
lapply(result, summary)
# Plot results separately:
par(ask = T)lapply(result, plot)
#
# Convert results to table format and stack them over strata:
haptable(result)
# Test for interaction between haplotype risk estimates and the strata variable:
```
#### <span id="page-14-0"></span>haplin the contract of the contract of the contract of the contract of the contract of the contract of the contract of the contract of the contract of the contract of the contract of the contract of the contract of the con

gxe(result)

## End(Not run)

<span id="page-14-1"></span>haplin *Fitting log-linear models to case-parent triad and/or case-control data*

# **Description**

haplin fits a log-linear model to case-parent triads, case-control data, or combined (hybrid) caseparent control-parent triads or dyads. It estimates marker or haplotype frequencies, and uses the EM algorithm to reconstruct haplotypes and, if requested, impute missing genotypes. haplin prints and plots estimates of relative risks associated with fetal and maternal haploypes, and in addition allows splitting fetal haplotype effects into maternally and paternally inherited effects. It allows special models, like x-inactivation, to be fitted on the X-chromosome. The result is an object of class haplin, which can be explored with summary, plot, and haptable.

# Usage

```
haplin( data, markers = "ALL",
design = "triad", use.missing = FALSE,
xchrom = FALSE, maternal = FALSE, test.maternal = FALSE,
poo = FALSE, scoretest = "no", ccvar = NULL, strata = NULL,
sex = NULL, comb. sex = "double".
reference = "reciprocal", response = "free",
threshold = 0.01, max.haplos = NULL, haplo.file = NULL,
resampling = "no", max.EM.iter = 50, data.out = "no",
verbose = TRUE, printout = TRUE)
```
# Arguments

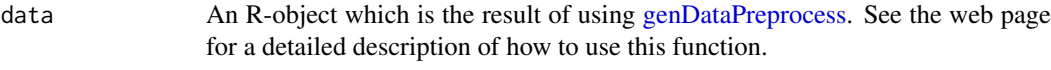

- markers Default is "ALL", which means haplin uses all available markers in the data set in the analysis. For the current version of haplin the number of markers used at a single run should probably not exceed 4 or 5 due to the computational burden. The markers argument can be used to select appropriate markers from the file without creating a new file for the selected markers. For instance, if markers is set to  $c(2,4)$ , haplin will only use the second and fourth markers supplied in the data set. When running haplin, it may be a good idea to start exploring a few markers at a time, using this argument.
- design The value "triad" is used for the standard case triad design, without independent controls. The value "cc.triad" means a combination of case triads and control triads. This requires the argument ccvar to point to the data column containing the case-control variable. The value "cc" means a simple case-control design, where the parents have not been genotyped (there are no data columns for

parental genes). NOTE: design is also set in genDataPreprocess. Almost always, the two arguments should be equal. Occasionally, however, the user might want to override the original argument by switching from 'cc.triad' to 'triad' or vice versa.

- use.missing A logical value used to determine whether triads with missing data should be included in the analysis. When set to TRUE, haplin uses the EM algorithm to obtain risk estimates, also taking into account triads with missing data. The standard errors and p-values are adjusted to correct for this. The default, however, is FALSE. When FALSE, all triads having any sort of missing data are excluded before the analysis is run. Note that haplin only looks at markers actually used in the analysis, so that if the markers argument (see below) is used to select a collection of markers for analysis, haplin only excludes triads with missing data on the included markers.
- xchrom Logical, defaults to "FALSE". If set to "TRUE", haplin assumes the markers are on the x-chromosome. This option should be combined with specifying the sex argument. In addition, comb.sex can be useful. xchrom = T can be combined with poo =  $T$  and/or maternal =  $T$ .

maternal If TRUE, maternal effects are estimated as well as the standard fetal effects.

test.maternal Not yet implemented.

- poo Parent-Of-Origin effects. If TRUE, haplin will split single-dose effects into two separate effect estimates, one for the maternally inherited haplotype, and one for the paternally inherited haplotype. Double dose will be estimated as before.
- scoretest Special interest only. If "no", no score test is computed. If "yes", an overall score p-value is included in the output, and the individual score values are returned in the haplin object. If "only", haplin is only run under the null hypothesis, and a simple score object is returned instead of the full haplin object. Useful if only score testing is needed.
- ccvar Numeric. Should give the column number for the column containing the casecontrol indicator in the data file. Needed for the "cc" and "cc.triad" designs. The column should contain two numeric values, of which the largest one is always used to denote cases.
- strata Not yet implemented.
- sex To be used with xchrom = TRUE. A numeric value specifying which of the data columns that contains the sex variable. The variable should be coded 1 for males and 2 for females.
- comb.sex To be used with xchrom = TRUE. A character value that specifies how to handle gender differences on the X-chromosome. If set to "males" or "females", analyses are done either for just males or just females, respectively. If set to "single" or "double", males and females are used in a combined analysis. Specifically, when "single", the effect of a (single) allele in males is assumed to equal the effect of a single allele dose in females, and similarly, when "double", a single allele in males is assumed to have the same effect as a double allele dose in females. Default is "double", which corresponds to X-inactivation. See separate description for more details.
- reference Decides how haplin chooses its reference category for the effect estimates. Default value is "reciprocal". With the reciprocal reference the effect of a single or double dose of each haplotype is measured relative to the remaining haplotypes. This means that a new reference category is used for each single haplotype.

<span id="page-16-0"></span>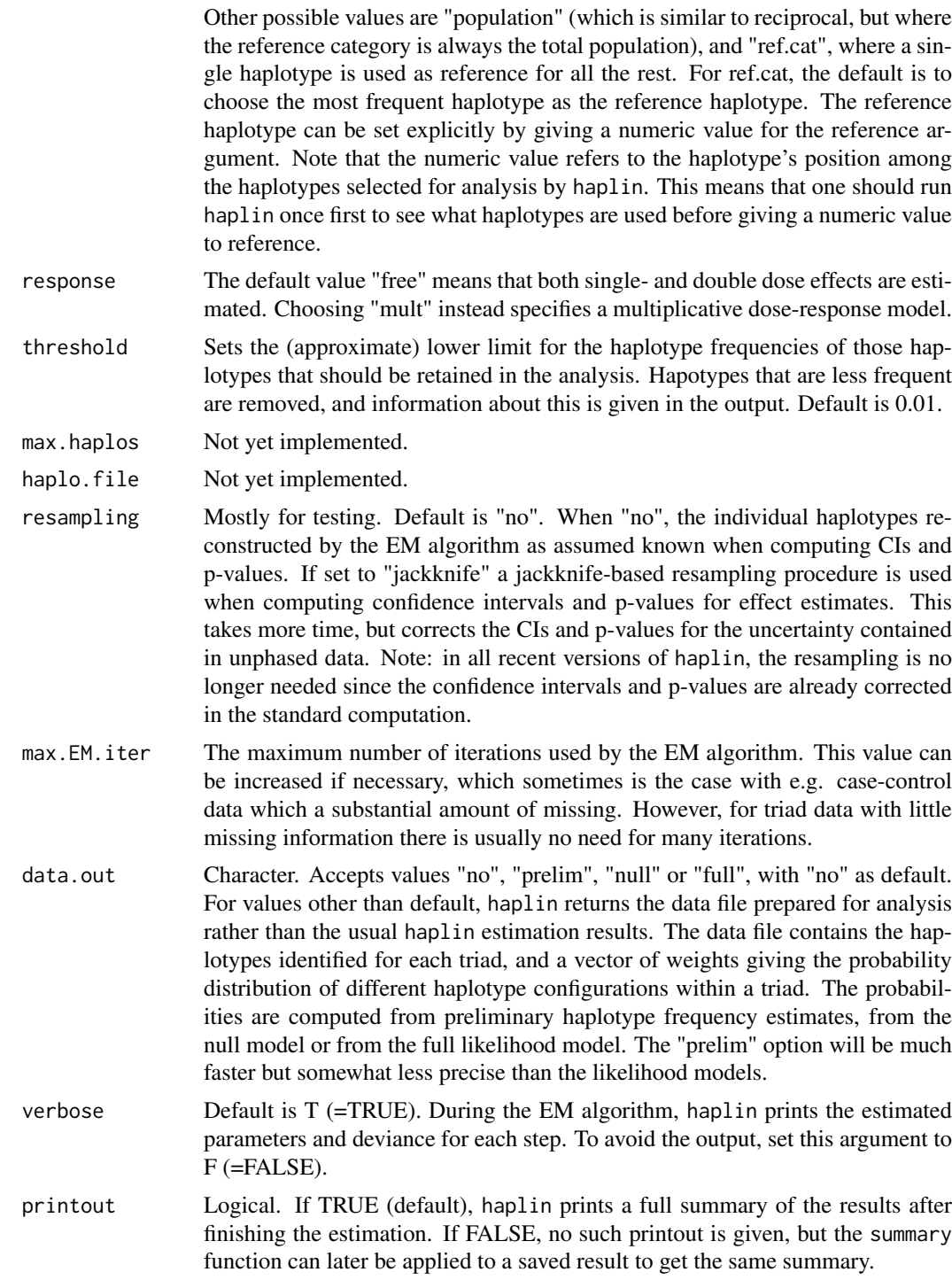

# Details

Input data can be either a haplin format data file, or a PED data. These have to be loaded into R first, using [genDataRead](#page-10-1) or [genDataLoad](#page-8-1) functions, and then pre-processed with the [genDataPre](#page-9-1)[process](#page-9-1) function. If the PED data file is used, the arguments filename, n.vars, sep, allele.sep, na.strings, ccvar, and sex need not be specified.

The output can be examined by print, summary, plot and haptable.

#### <span id="page-17-0"></span>Value

An object of class haplin is returned. (The only exception is when data.out is set different from "no", where haplin will produce a data file with haplotypes identified.)

# Warning

Typically, some of the included haplotypes will be relatively rare, such as a frequency of 1% - 5%. For those haplotypes there may be too little data to estimate the double doses properly, so the estimates may be unreliable. This is seen from the extremely wide confidence intervals. The rare double dose estimates should be disregarded, but the remaining single and double dose estimates are valid. To avoid the problem one can also reduce the model to a purely multiplicative model by setting response = "mult" combined with reference = "ref.cat".

# Note

Further information is found on the web page.

#### Author(s)

Hakon K. Gjessing Professor of Biostatistics Division of Epidemiology Norwegian Institute of Public Health <hakon.gjessing@uib.no>

#### References

Gjessing HK and Lie RT. Case-parent triads: Estimating single- and double-dose effects of fetal and maternal disease gene haplotypes. Annals of Human Genetics (2006) 70, pp. 382-396.

Web Site: <http://folk.uib.no/gjessing/genetics/software/haplin/>

#### See Also

[summary.haplin](#page-67-1), [plot.haplin](#page-48-1), [pedToHaplin](#page-46-1), [haptable](#page-39-1), [haplinSlide](#page-19-1), [genDataLoad](#page-8-1), [genDataRead](#page-10-1), [genDataPreprocess](#page-9-1)

#### Examples

```
# setting up the directory with exemplary data
dir.in <- system.file( "extdata", package = "Haplin" )
file.in <- paste0( dir.in, "/data.dat" )
# reading data in
data.in <- genDataRead( file.in, file.out = "poo_exmpl_data_read", format = "haplin",
 n.vars = 1, allele.sep = " ", col.sep = " ", overwrite = TRUE )
# preprocessing the data
data.preproc <- genDataPreprocess( data.in, design = "triad",
  file.out = "poo_exmpl_data_preproc", overwrite = TRUE )
# running haplin, calculating POO
res.POO <- haplin( data.preproc, markers = 2, poo = TRUE, response = "mult",
  reference = 2, use.missing = TRUE )
res.POO
```
#### haplin the contract of the contract of the contract of the contract of the contract of the contract of the contract of the contract of the contract of the contract of the contract of the contract of the contract of the con

```
## Not run:
# 1. Read the data:
my.haplin.data <- genDataRead( file.in = "HAPLIN.trialdata.txt", file.out =
  "trial_data1", dir.out = ".", format = "haplin", n.vars = 0)
# 2. Run pre-processing:
haplin.data.prep <- genDataPreprocess( data.in = my.haplin.data, format =
  "haplin", design = "triad", file.out = "trial_data1_prep", dir.out = "." )
# 3. Analyze:
# Standard run:
haplin( haplin.data.prep )
# Specify path, estimate maternal effects:
haplin( haplin.data.prep, maternal = T)
# Specify path, use haplotype no. 2 as reference:
haplin( haplin.data.prep, reference = 2 )
# Remove more haplotypes from estimation by increasing the threshold
# to 5\%haplin( haplin.data.prep, threshold = 0.05)
# Estimate maternal effects, using the most frequent haplotype as reference.
# Use all data, including triads with missing data. Select
# markers 3, 4 and 8 from the supplied data.
haplin( haplin.data.prep, use.missing = T, maternal = T,
reference = "ref.cat", markers = c(3,4,8))
# Note: in this version of haplin, the jackknife is
# no longer necessary since the standard errors are already corrected.
# Some examples showing how to save the haplin result and later
# recall plot and summary results:
# Same analysis as above, saving the result in the object "result.1":
result.1 \le haplin( haplin.data.prep, use.missing = T, maternal = T,
reference = "ref.cat", markers = c(3,4,8))
# Replot the saved result (fetal effects):
plot( result.1 )
# Replot the saved result (maternal effects):
plot(result.1, plot.maternal = T)
# Print a very short summary of saved result:
result.1
# A full summary of saved result, with confidence intervals and
# p-values (the same as haplin prints when running):
summary( result.1 )
# Some examples when the data file contains two covariates,
# the second is the case-control variable:
# The following standard triad run is INCORRECT since it disregards
# case status:
haplin("data.dat", use.missing = T, n.vars = 2, design = "triad")
```

```
# Combined run on "hybrid" design, correctly using both case-parent
# triads and control-parent triads:
haplin( my.haplin.data, use.missing = T, n.vars = 2, ccvar = 2,
design = "cc.triad")
# If parent columns are not in the file, a plain case-control
# run can be used:
haplin( my.haplin.data, use.missing = T, n.vars = 2, ccvar = 2,
design = "cc", response = "mult", reference = "ref.cat")
# An example of how to produce a data file with all possible haplotypes
# identified for each triad, together with their probaility weights:
result.data \leq haplin( my.haplin.data, use.missing = T,
markers = c(3,4,8), data.out = "prelim" )
# result.data will then contain the data file, with a vector of
# probabilities (freq) computed from the preliminary haplotype
# frequencies.
## End(Not run)
```
<span id="page-19-1"></span>haplinSlide *Run haplin analysis in a series of sliding windows over a sequence of markers/SNPs*

# Description

Produces a list, each element of which is an object of class haplin, which is the result of fitting the log-linear haplin models to the data one "window" at a time.

# Usage

```
haplinSlide( data, markers = "ALL", winlength = 1,
strata = NULL, table.output = TRUE, cpus = 1, para.env = NULL, slaveOutfile = ",
printout = FALSE, verbose = FALSE, ...)
```
# Arguments

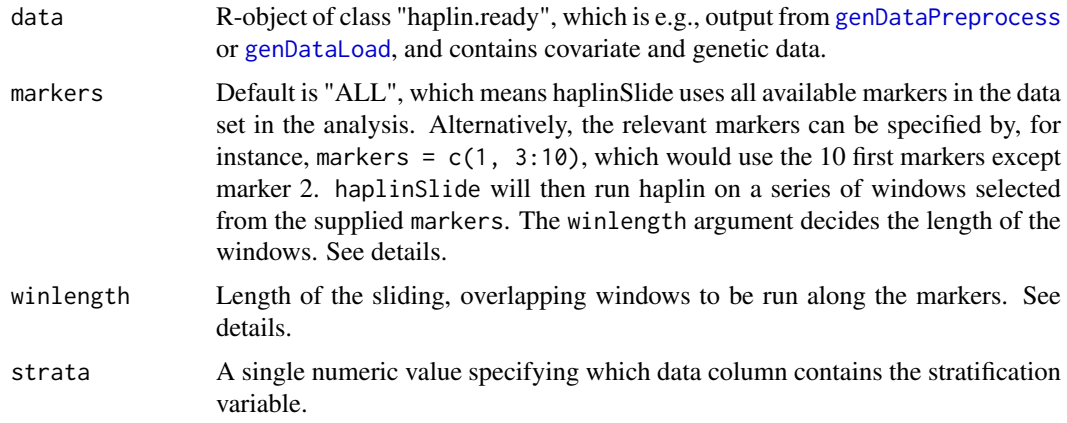

<span id="page-20-0"></span>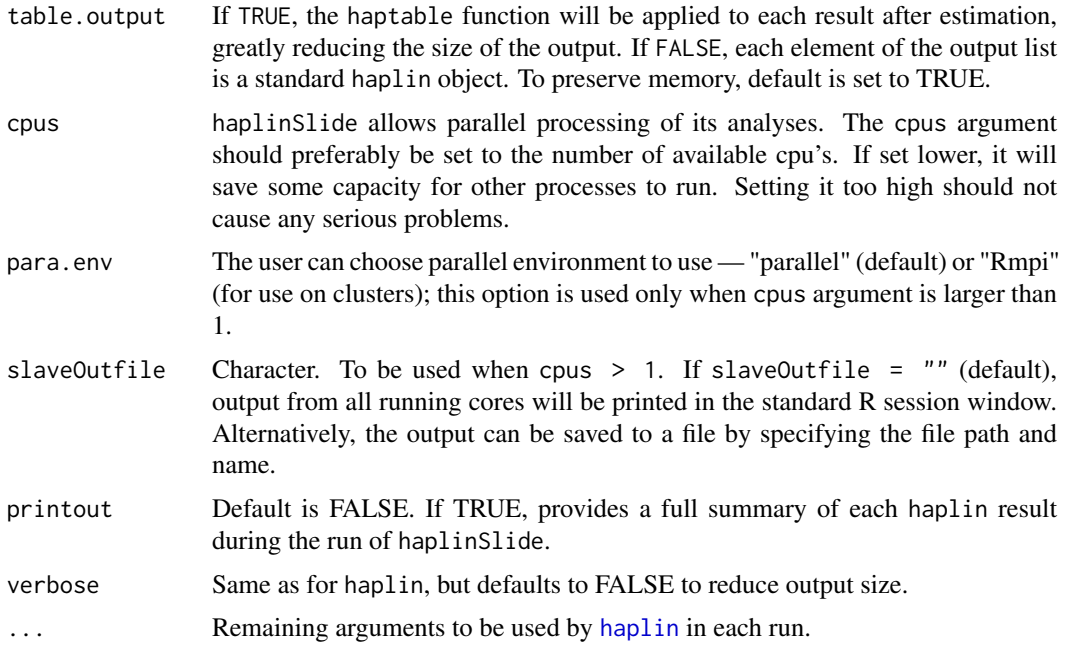

#### Details

haplinSlide runs haplin on a series of overlapping windows of the chosen markers. Except for the markers and winlength arguments, all arguments are used exactly as in haplin itself. For instance, if markers =  $c(1, 3, 4, 5, 7, 8)$  and winlength = 4, haplinSlide will run haplin on first the markers  $c(1, 3, 4, 5)$ , then on  $c(3, 4, 5, 7)$ , and finally on  $c(4, 5, 7, 8)$ . The results are returned in a list. The elements are named "1-3-4-5" etc., and can be extracted with, say, summary(res[["1-3-4-5"]]) etc., where res is the saved result. Or the output can be examined by, for instance, using lapply(res, summary) and lapply(res, plot).

When running haplinSlide on a large number of markers, the output can become prohibitively large. In that case table.output should be set to TRUE, and haplinSlide will return a list of summary "haptables". This list can then be stacked into a single dataframe using toDataFrame. To avoid exessive memory use, the default is table.output = TRUE.

When multiple cores are available, set the cpus to the number of cores that should be used. This will run haplinSlide in parallel on the chosen number of cores. Note that feedback is provided by each of the cores separately, and some cores may start working on markers far out in the sequence.

# Value

A list of objects of class haplin is returned.

# Note

Further information is found on the web page.

# Author(s)

Hakon K. Gjessing Professor of Biostatistics Division of Epidemiology Norwegian Institute of Public Health <hakon.gjessing@uib.no>

#### <span id="page-21-0"></span>References

Gjessing HK and Lie RT. Case-parent triads: Estimating single- and double-dose effects of fetal and maternal disease gene haplotypes. Annals of Human Genetics (2006) 70, pp. 382-396.

Web Site: <http://www.uib.no/smis/gjessing/genetics/software/haplin/>

# See Also

[haplin](#page-14-1), [summary.haplin](#page-67-1), [plot.haplin](#page-48-1), [haptable](#page-39-1), [toDataFrame](#page-68-1)

# Examples

```
## Not run:
# (Almost) all standard haplin runs can be done with haplinSlide.
# Below is an illustration. See the haplin help page for more
# examples.
#
# 1. Read the data:
my.haplin.data <- genDataRead( file.in = "HAPLIN.trialdata.txt", file.out =
  "trial_data1", dir.out = ".", format = "haplin", n.vars = 0)
# 2. Run pre-processing:
haplin.data.prep <- genDataPreprocess( data.in = my.haplin.data,
  format = "haplin", design = "triad", file.out = "trial_data1_prep",
  dir.out = "." )# 3. Analyze:
# Analyzing the effect of fetal genes, including triads with missing data,
# using a multiplicative response model. When winlength = 1, separate
# markers are used. To make longer windows, winlength can be increased
# correspondingly:
result.1 <- haplinSlide( haplin.data.prep, use.missing = T, response = "mult",
reference = "ref.cat", winlength = 1, table.output = F)
# Provide summary of separate results:
lapply(result.1, summary)
# Plot results:
par(ask = T)lapply(result.1, plot)
```
## End(Not run)

<span id="page-21-1"></span>haplinStrat *Fit* haplin *to each subset/stratum of data, determined by the argument* strata

#### <span id="page-22-0"></span>haplinStrat 23

#### Description

Produces a list, each element of which is an object of class haplin, which is the result of fitting the log-linear haplin models to each strata stratum independently.

## Usage

```
haplinStrat( data, strata = NULL, ...)
```
#### Arguments

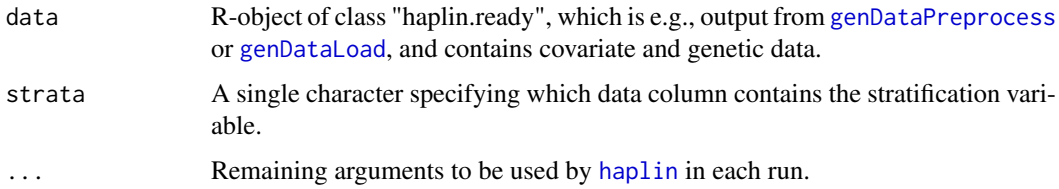

# Details

haplinStrat runs haplin first on the entire input data file, then on each stratum separately. Strata are defined by the strata variable, which can be coded as numerical or character. However, one should use only a moderate number of levels/strata, since haplin will be run independetly on each, and some strata may otherwise have an insufficient amount of data. Running haplinStrat is thus just a simplification of manually splitting the file into strata and running haplin on each; the end result would be the same. The main reason for running haplinStrat is to test for gene-environment interactions. This is achieved by running postTest on the result from haplinStrat. haplinStrat can also be run from within haplinSlide by using the strata argument in haplinSlide.

#### Value

A list of objects of class haplin is returned. The first element contains the result of running haplin on the entire data file; the remaining elements are the results from each of the strata. The names of the list correspond to the values of the strata variable.

# Note

Further information is found on the web page.

#### Author(s)

Hakon K. Gjessing Professor of Biostatistics Division of Epidemiology Norwegian Institute of Public Health <hakon.gjessing@uib.no>

### References

Gjessing HK and Lie RT. Case-parent triads: Estimating single- and double-dose effects of fetal and maternal disease gene haplotypes. Annals of Human Genetics (2006) 70, pp. 382-396.

Web Site: <http://www.uib.no/smis/gjessing/genetics/software/haplin/>

#### See Also

[haplin](#page-14-1), [summary.haplin](#page-67-1), [plot.haplin](#page-48-1), [haptable](#page-39-1), [toDataFrame](#page-68-1), [haplinSlide](#page-19-1), [gxe](#page-12-1)

#### Examples

```
# setting up the directory with exemplary data
dir.in <- system.file( "extdata", package = "Haplin" )
file.in <- paste0( dir.in, "/data.dat" )
# reading data in
data.in <- genDataRead( file.in, file.out = "poo_exmpl_data_read", format = "haplin",
 n.vars = 1, allele.sep = " ", col.sep = " ", overwrite = TRUE )
# preprocessing the data
data.preproc <- genDataPreprocess( data.in, design = "triad",
  file.out = "poo_exmpl_data_preproc", overwrite = TRUE )
# running haplinStrat, checking for gene-environment interactions
res.GxE <- haplinStrat( data.preproc, markers = 2, strata = 1, poo = FALSE,
  response = "mult", reference = 2, use.missing = TRUE )
res.GxE
# running haplinStrat, checking for POO-environment interactions
res.POOxE \leq haplinStrat( data.preproc, markers = c(1,2,3), strata = 1, poo = TRUE,
  response = "mult", reference = "ref.cat", use.missing = TRUE )
res.POOxE
## Not run:
# All standard haplin runs can be done with haplinStrat.
# Below is an illustration. See the haplin help page for more
# examples.
#
# Analyzing the effect of fetal genes, including triads with missing data,
# using a multiplicative response model. The first column of the data file
# in this example contains the stratification variable.
result <- haplinStrat("C:/work/data.dat", strata = 1, use.missing = T, response = "mult",
reference = "ref.cat", winlength = 1)
# Provide summary of separate results:
lapply(result, summary)
# Plot results separately:
par(ask = T)lapply(result, plot)
#
# Convert results to table format and stack them over strata:
haptable(result)
# Test for interaction between haplotype risk estimates and the strata variable:
postTest(result)
```
<span id="page-23-0"></span>

## End(Not run)

<span id="page-24-1"></span><span id="page-24-0"></span>

#### Description

Simulates the statistical power of genetic analyses assessing fetal effects, maternal effects and/or parent-of-origin effects. Effects of X-chromosome genes and gene-environment interaction effects are also allowed.

# Usage

hapPower(hapRun.result, alpha =  $0.05$ )

#### Arguments

[hapRun](#page-31-1).result The result of running hapRun alpha alpha is the Type I Error probablity. Equals 0.05 by default.

# Details

The Haplin framework includes different modules for assessing genetic effects: [haplin](#page-14-1), [haplinStrat](#page-21-1) and [haplinSlide](#page-19-1). hapPower simulates the power of these analyses, which enables power calculations of fetal effects, maternal effects and/or parent-of-origin effects. Various family designs, i.e., triads, case-control, the hybrid design, and all intermediate designs, are possible. It also allows power calculation of gene-environment interaction effects and effects on X-chromosome markers.

hapPower calculates statistical power using the result of [hapRun](#page-31-1), and the target effects must be specified in this function, see Examples below, and details in [http://folk.uib.no/gjessing/](http://folk.uib.no/gjessing/genetics/software/haplin/docu/Haplin_power.pdf) [genetics/software/haplin/docu/Haplin\\_power.pdf](http://folk.uib.no/gjessing/genetics/software/haplin/docu/Haplin_power.pdf).

#### Value

hapPower returns the simulated power.

#### Author(s)

Miriam Gjerdevik, with Hakon K. Gjessing Professor of Biostatistics Division of Epidemiology Norwegian Institute of Public Health

<hakon.gjessing@uib.no>

# References

Web Site: <http://folk.uib.no/gjessing/genetics/software/haplin/>

# See Also

[haplin](#page-14-1), [haplinSlide](#page-19-1), [hapSim](#page-35-1), [hapRun](#page-31-1), [snpPower](#page-62-1), [snpSampleSize](#page-63-1) , [hapPowerAsymp](#page-25-1)

#### Examples

```
## Not run:
## Simulate power from 100 files using haplin.
## The files consist of fetal effects at two diallelic markers,
## corresponding to haplo.freq = rep(0.25, 4), RR = c(2,1,1,1) and RRstar = c(1,1,1,1).
## The power is simulated for the combination of 100 case triads
## and 100 control triads with no missing data at a 0.05 significance level,
## applying a multiplicative model.
hapRun.res <- hapRun(nall = c(2,2), n.strata = 1, cases = c(mfc=100), controls = c(mfc=100),
haplo.freq = rep(0.25,4), RR = c(2,1,1,1), RRstar = c(1,1,1,1),
hapfunc = "haplin", response = "mult", n.sim = 100, dire = "simfiles", ask = FALSE)
hapPower(hapRun.res)
## Simulate power from 100 files applying haplinStrat.
## The files consist of fetal and maternal effects at two diallelic markers.
## The data is simulated for 500 case triads and 200 control families in the first stratum,
## and 500 case triads and 500 control trids in the second.
## The fetal effects vary across strata,
## whereas the maternal effects are the same.
## One percent of the case triads are missing at random in the second stratum.
hapRun.res <- hapRun(nall = c(2,2), n.strata = 2, cases = c(mfc=500),
controls = list(c(mfc=200),c(mfc=500)), haplo.freq = rep(0.25,4), maternal = TRUE,
RR = list(c(1.5,1,1,1),c(1,1,1,1)), RRstar = c(1,1,1,1),RR.mat = c(1.5,1,1,1), RRstar.mat = c(1,1,1,1), gen.missing.cases = list(NULL,0.01),use.missing = TRUE, hapfunc = "haplinStrat", n.sim = 100, ask = FALSE)
hapPower(hapRun.res)
## Simulate power at the 0.1 significance level from 1000 files using haplin.
## The files consist of fetal effects at one diallelic locus,
## corresponding to haplo.freq = c(0.1, 0.9), RR = c(2,1) and RRstar = c(1,1).
## The data consists of a combination of 100 case triads and 100 control triads.
hapRun.res <- hapRun(nall = c(2), cases = c(mfc=100), controls = c(mfc=100),
haplo.freq = c(0.1, 0.9), RR = c(2,1), RRstar = c(1,1),
hapfunc = "haplin", response = "mult", n \sin = 1000, ask = FALSE)
hapPower(hapRun.res, alpha= 0.10)
## The latter example, applying response = "mult", should be comparable to
## the theoretic calculations of snpPower.
snpPower(cases = list(mfc=100), controls = list(mfc=100),
RR = 2, MAF = 0.1, alpha = 0.10)
## End(Not run)
```
<span id="page-25-1"></span>hapPowerAsymp *Asymptotic power calculations for genetic association analyses with Haplin*

#### **Description**

Computes the asymptotic power for genetic analyses assessing fetal effects, maternal effects and/or parent-of-origin effects. Effects of X-chromosome genes and gene-environment interaction effects are also allowed.

<span id="page-25-0"></span>

# hapPowerAsymp 27

# Usage

```
hapPowerAsymp(nall = 2, n.strata = 1, cases, controls, haplo.freq,
RR, RRcm, RRcf, RRstar, RR.mat, RRstar.mat,
xchrom = F, sim.comb.sex = "double", BR.girls,
response = "mult", alpha = 0.05, ...)
```
# Arguments

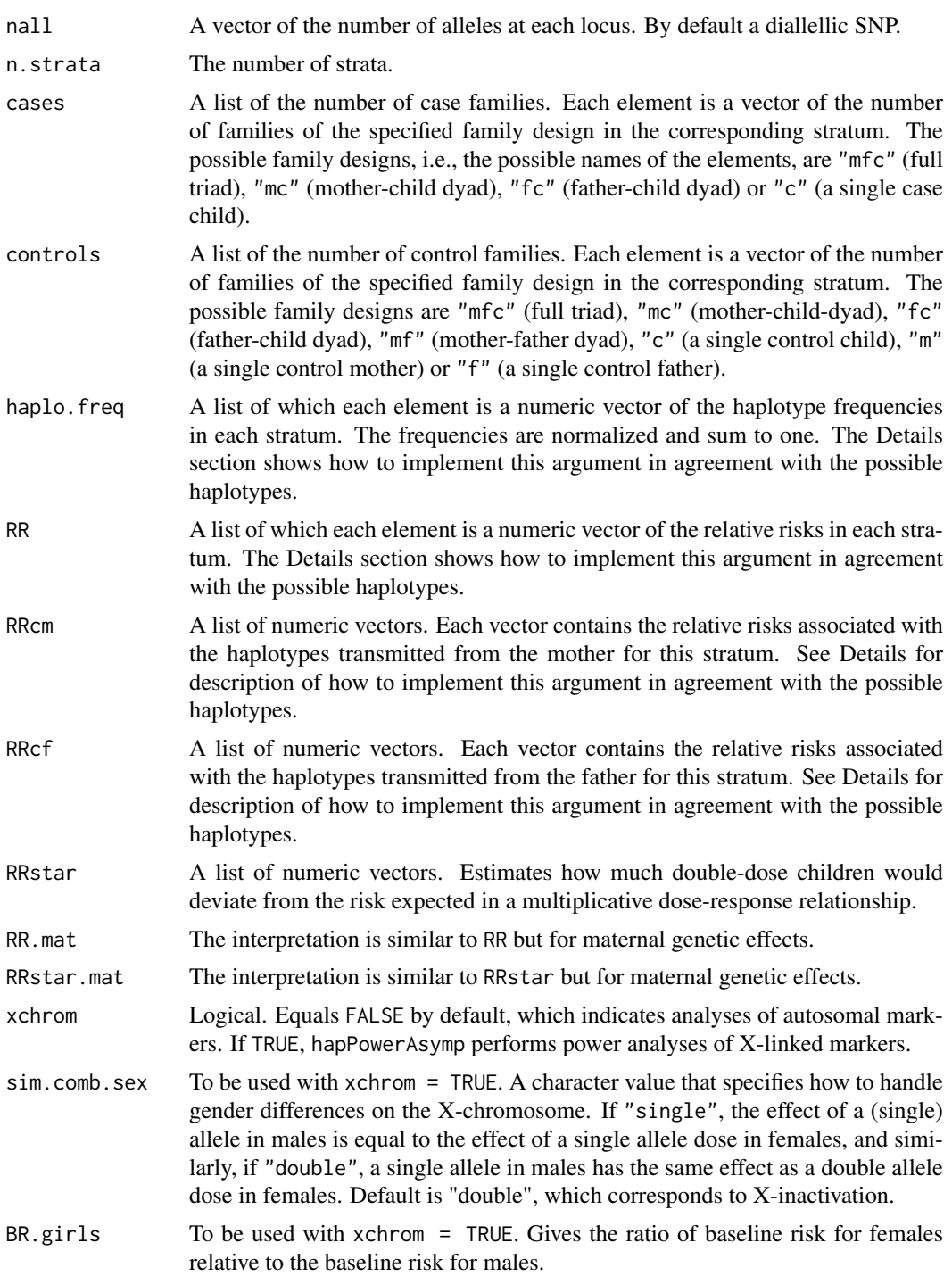

<span id="page-27-0"></span>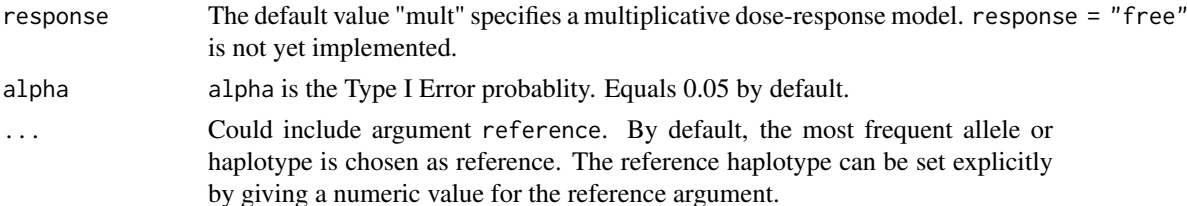

## Details

The Haplin framework includes different modules for assessing genetic effects: [haplin](#page-14-1), [haplinStrat](#page-21-1) and [haplinSlide](#page-19-1). hapPowerAsymp computes the asymptotic power for these analyses, which enables power calculations of fetal effects, maternal effects and/or parent-of-origin effects. Various family designs, i.e., triads, case-control, the hybrid design, and all intermediate designs, are possible. It also allows power calculation of gene-environment interaction effects and effects on Xchromosome markers.

[hapPower](#page-24-1) computes power through "brute force" simulations using [hapRun](#page-31-1). This is a robust way of checking software implementations, asymptotic approximations and attained significance level. However, both power and the corresponding sample size calculations can be performed much more efficiently using asymptotic approximations. The asymptotic power is calculated applying the noncentrality parameter of the Wald tests, which use the asymptotic normal distribution of the log-scale parameter. The function hapCovar (used by hapPowerAsymp) computes the variance-covariance matrix by applying the log-linear model combined with the EM algorithm.

#### Specifying haplotype risks:

The number of haplotypes used in the simulations is determined by the nall argument, since prod(nall) different haplotypes can be made from the specified number of markers, length(nall). The arguments haplo.freq, RR, RRcm, RRcf, RRstar, RR.mat, and RRstar.mat are all lists where each element represents a stratum. Within each stratum, the arguments are vectors of length equal to the number of haplotypes, specifying the relative risk etc. associated with each haplotype. The stratum specific arguments may be simplified if the number of strata is one, or if the arguments are equal across all strata. The haplotypes are determined by creating all possible haplotypes from the given markers, in a sequence where the first marker varies mostly quickly. For instance, if  $nall = c(3,2)$ , the first marker has 3 alleles, the second has 2, and 6 haplotypes are possible. Taken in order, the haplotypes are 1-1, 2-1, 3-1, 1-2, 2-2, and 3-2. When specifying, say, RR =  $c(1, 2, 1, 1, 1, 1)$  the haplotype 2-1 has a double risk compared to the rest. With, for instance, two strata, the specification  $RR = list(c(1, 2, 1, 1, 1, 1), c(1, 1, 1, 1, 1, 1))$  would mean that the risk associated with 2-1 is elevated only in the first stratum, not the second. The simplest example would be with nall =  $c(2)$ and RR =  $c(1,2)$ , which would simulate a single SNP where the second allele has a double risk.

# Specifying genetic effects:

Standard fetal effects are specified by the arguments RR and RRstar, whereas parent-of-origin effects are addressed by the arguments RRcm, RRcf and RRstar. Maternal effects are included by the additional arguments RRmat and RRstar.mat.

#### Value

hapPowerAsymp returns the asymptotic power for the relevant genetic effects. The first element of the list depicts the power for each haplotype analyzed separately. If there are more than two possible haplotypes, the second element displays the overall power for all haplotypes combined.

#### Author(s)

Miriam Gjerdevik, with Hakon K. Gjessing

#### <span id="page-28-0"></span>hapRelEff 29

Professor of Biostatistics Division of Epidemiology Norwegian Institute of Public Health

<hakon.gjessing@uib.no>

#### References

Web Site: <http://folk.uib.no/gjessing/genetics/software/haplin/>

# See Also

[haplin](#page-14-1), [haplinSlide](#page-19-1), [haplinStrat](#page-21-1), [hapSim](#page-35-1), [hapRun](#page-31-1), [snpPower](#page-62-1), [hapPower](#page-24-1)

## Examples

```
## Calculate the asymptotic power for a triad design
## when the minor allele increases the fetal risk by twofold.
## Assumes a multiplicative dose-response relationship.
hapPowerAsymp(nall = c(2), n.strata = 1, cases = list(c(mfc=120)),
haplo.freq = c(0.1, 0.9), RR = c(2,1), RRstar = c(1,1))
```

```
## Calculate the asymptotic power for the hybrid design when
## the minor allele increases the fetal risk by twofold
## in the first stratum and no effect is seen in the second
hapPowerAsymp(nall = c(2), n.strata = 2, cases = list(c(mfc=100)),
controls = list(c(mfc=100)), haplo.freq = c(0.1, 0.9),
RR = list(c(2,1), c(1,1)), RRstar = c(1,1))
```

```
## Calculate the asymptotic power assessing maternal- and
## parent-of-origin effects at two diallelic loci.
hapPowerAsymp(nall = c(2,2), n.strata = 2, cases = c(mfc=500),
haplo.freq = c(0.1, 0.2, 0.3, 0.4),
RRcm = list(c(3,1,1,1), c(1,1,1,1)), RRcf = c(1,1,1,1), RRstar = c(1,1,1,1),
RR.mat = list(c(1.5,1,1,1),c(1,1,1,1)), RRstar.mat = c(1,1,1,1))
```
hapRelEff *Relative efficiency comparing different study designs in genetic association analysis with Haplin*

#### Description

Computes the relative efficiency for different study designs in genetic association analysis.

#### Usage

```
hapRelEff(nall = 2, cases.comp, controls.comp,
cases.ref, controls.ref, haplo.freq,
RR, RRcm, RRcf, RRstar, RR.mat, RRstar.mat,
xchrom = F, sim.comb.sex = "double", BR.girls,
response = "mult", ...)
```
# Arguments

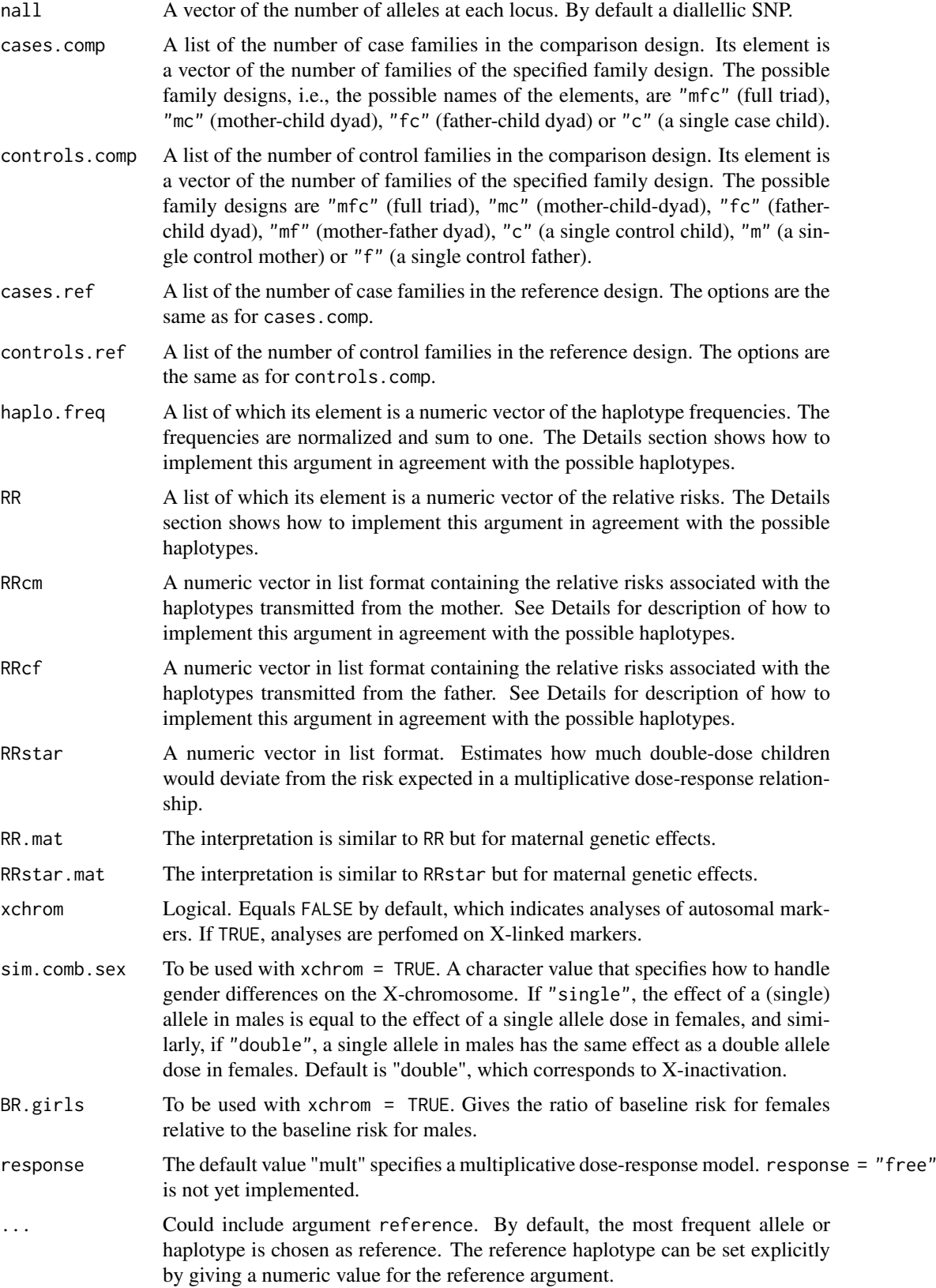

#### hapRelEff 31

#### Details

hapRelEff compares two study designs for genetic association analysis, using a term called relative efficiency. The relative efficiency is defined as the ratio of variances of estimators for the same parameter, computed from two different designs, or equivalently, the ratio of the sample sizes needed for each of the two designs to achieve the same level and power. The number of genotyped individuals within each design is accounted for. The relative efficiency estimated under the null hypothesis, i.e., when all relative risks are equal to one, is known as the Pitman efficiency. To compute the variance-covariance estimates for each design, hapRelEff calls the function hapCovar, which calculates the asymptotic variance-covariance matrix by applying the log-linear model combined with the EM algorithm.

The relative efficiency can be computed for fetal effects, maternal effects and parent-of-origin effect, as well as effects on X-chromosome markers. Various study designs, i.e., case-parent triads, the standard case-control design, the hybrid design, and all intermediate designs, can be compared.

Note that the exact number of case families and control families in the reference or comparison design is irrelevant, as this will be accounted for in the relative efficiency estimate. However, the ratio of control families to case families within the reference or comparison design must be specified correctly. See the Examples section.

# Specifying haplotype risks:

The number of haplotypes used in the simulations is determined by the nall argument, since prod(nall) different haplotypes can be made from the specified number of markers, length(nall). The arguments haplo.freq, RR, RRcm, RRcf, RRstar, RR.mat, and RRstar.mat are all lists, containing vectors of length equal to the number of haplotypes, specifying the relative risk etc. associated with each haplotype. However, the function will work without using the list format. The haplotypes are determined by creating all possible haplotypes from the given markers, in a sequence where the first marker varies mostly quickly. For instance, if nall  $= c(3,2)$ , the first marker has 3 alleles, the second has 2, and 6 haplotypes are possible. Taken in order, the haplotypes are 1-1, 2-1, 3-1, 1-2, 2-2, and 3-2. When specifying, say, RR = c(1,2,1,1,1,1) the haplotype 2-1 has a double risk compared to the rest. The simplest example would be with nall =  $c(2)$  and RR =  $c(1,2)$ , which would simulate a single SNP where the second allele has a double risk.

#### Specifying genetic effects:

Standard fetal effects are specified by the arguments RR and RRstar, whereas parent-of-origin effects are addressed by the arguments RRcm, RRcf and RRstar. Maternal effects are included by the additional arguments RRmat and RRstar.mat.

# Value

hapRelEff returns the relative efficiency estimate, comparing two study designs. The first element of the list depicts the relative efficiency for each haplotype analyzed separately. If there are more than two possible haplotypes, the second element displays the overall relative efficiency for all haplotypes combined.

# Author(s)

Miriam Gjerdevik, with Hakon K. Gjessing Professor of Biostatistics Division of Epidemiology Norwegian Institute of Public Health

<hakon.gjessing@uib.no>

#### <span id="page-31-0"></span>References

Web Site: <http://folk.uib.no/gjessing/genetics/software/haplin/>

#### See Also

[haplin](#page-14-1), [hapPowerAsymp](#page-25-1), [hapRun](#page-31-1), [snpPower](#page-62-1), [hapPower](#page-24-1)

 $controls.comp = c(mfc=2)$ , cases.ref =  $c(mfc=1)$ , haplo.freq =  $c(0.1, 0.9)$ , RRcm =  $c(1,1)$ , RRcf =  $c(1,1)$ )

# Examples

```
## Child effects: Calculate the efficiency of the standard case-control design
## (with an equal number of case and control children)
## relative to the case-parent triad design
## under the null hypothesis when the minor allele frequency is 0.1.
hapRelEff(nall = c(2), cases.comp = c(c=1),
controls.comp = c(c=1), cases.ref = c(mfc=1),
haplo.freq = c(0.1, 0.9), RR = c(1, 1))
## Child effects: Calculate the efficiency of the standard case-control design,
## with twice as many cases as controls, relative to the case-parent triad design
## under the null hypothesis when the minor allele frequency is 0.2.
hapRelEff(nall = c(2), cases.comp = c(c=2),
controls.comp = c(c=1), cases.ref = c(mfc=1),haplo.freq = c(0.2, 0.8), RR = c(1,1))
## Child and maternal effects: Calculate the efficiency of the case-mother dyad design
## relative to the case-parent triad design
## under the null hypothesis when the minor allele frequency is 0.1.
hapRelEff(nall = c(2), cases.comp = c(mc=1), cases.ref = c(mfc=1),
haplo.freq = c(0.1, 0.9), RR = c(1,1), RR.mat=c(1,1))
## PoO effects: Calculate the efficiency of the full hybrid design,
## with twice as many control families as case families,
## relative to the case-parent triad design
## under the null hypothesis when the minor allele frequency is 0.1.
hapRelEff(nall = c(2), cases.comp = c(mfc=1),
```
<span id="page-31-1"></span>

hapRun *Simulates genetic data and runs Haplin for each simulation*

#### **Description**

Calculates Haplin results by first simulating genetic data, allowing a various number of family designs, and then running Haplin on the simulations. The simulated data may contain of fetal effects, maternal effects and/or parent-of-origin effects. The function allows for simulations and calculations on both autosomal and X-chromosome markers, assuming Hardy-Weinberg equilibrium. It enables simulation and calculation of gene-environment interaction effects, i.e, the input (relative risks, number of cases etc.) may vary across strata. hapRun calls [haplin](#page-14-1), [haplinStrat](#page-21-1) or [haplinSlide](#page-19-1) to run on the simulated data files.

#### hapRun 33

# Usage

```
hapRun(nall, n.strata= 1, cases, controls, haplo.freq,
RR, RRcm, RRcf, RRstar, RR.mat, RRstar.mat, hapfunc = "haplin",
gen.missing.cases = NULL, gen.missing.controls = NULL,
n.sim = 1000, xchrom = FALSE, sim.comb.sex = "double", BR.girls, dire,
ask = TRUE, cpus = 1, slaveOutfile = ", ...)
```
# Arguments

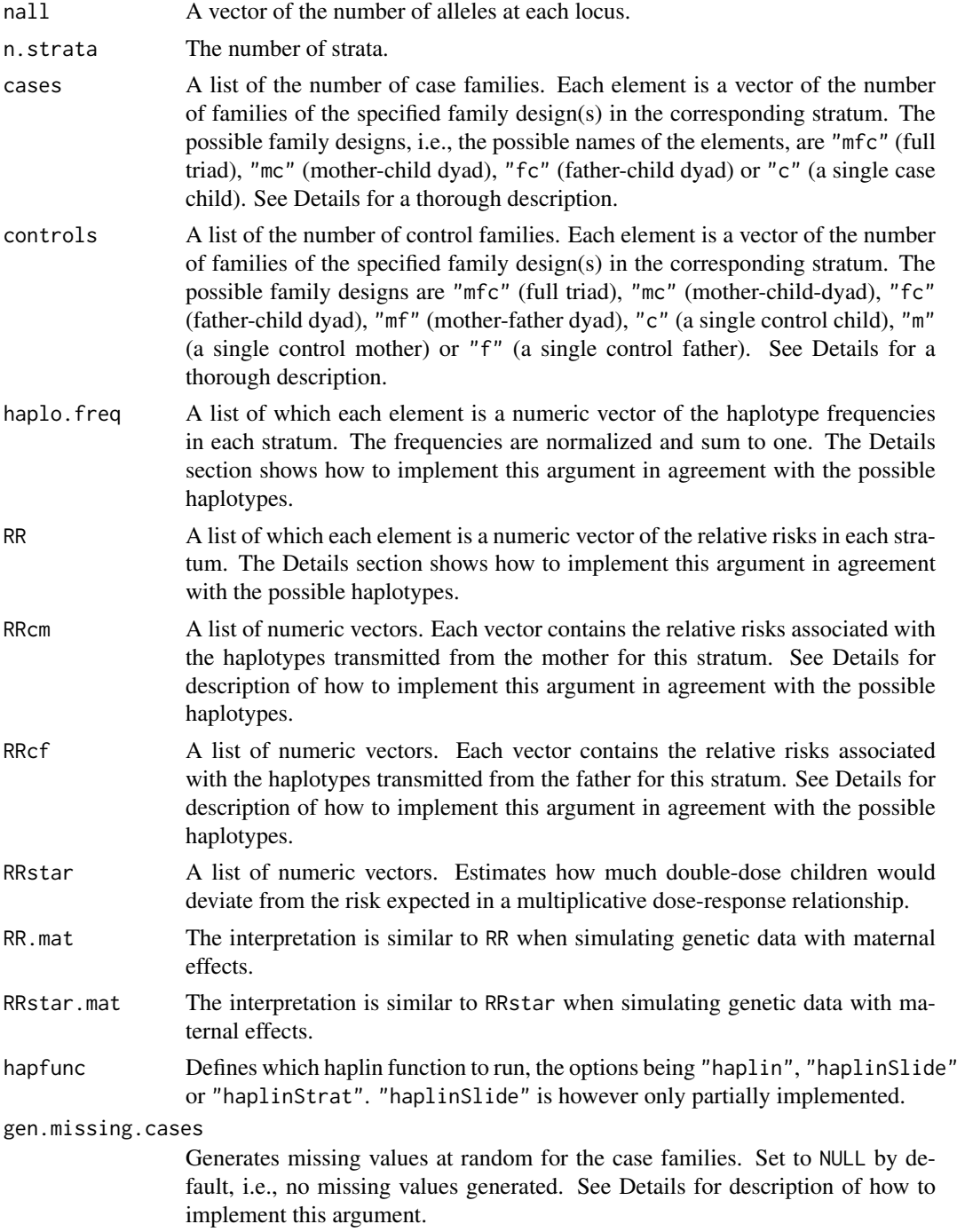

<span id="page-33-0"></span>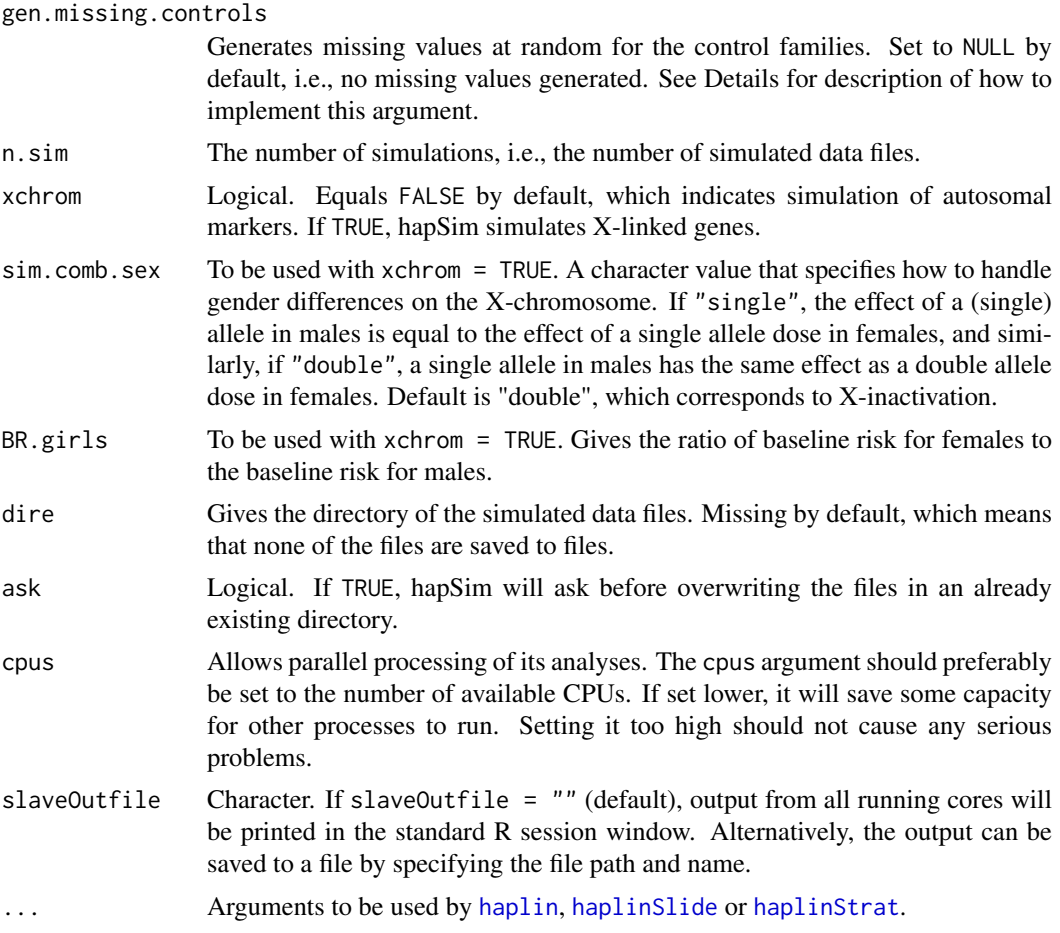

# Details

hapRun applies [haplin](#page-14-1), [haplinSlide](#page-19-1) or [haplinStrat](#page-21-1) on each data file simulated by [hapSim](#page-35-1). It provides simulations on various family designs, i.e., triads, case-control, the hybrid design, and all intermediate designs. The simulated files may accomodate fetal effects, maternal effects and/or parent-of-origin effects. hapRun allows simulation of both autosomal and X-chromosome markers, assuming Hardy-Weinberg equilibrium. It also enables simulation and calculation of geneenvironment interaction effects.

Details on how to implement the arguments listed above are provided by [hapSim](#page-35-1) and the Examples section below. The stratum specific arguments may be simplified if the number of strata is one, or if the arguments are equal across all strata.

[haplin](#page-14-1), [haplinStrat](#page-21-1) and [haplinSlide](#page-19-1) will run with default values unless otherwise specified by hapRun. For example, if hapfunc = "haplin", [haplin](#page-14-1) will use response = "free" unless response = "mult" is explicitly given as an argument in hapRun. Moreover, triads with missing data are only included in the haplin analysis if the argument use.missing equals TRUE (default in hapRun). Please confer [http://folk.uib.no/gjessing/genetics/software/haplin/docu/](http://folk.uib.no/gjessing/genetics/software/haplin/docu/Haplin_power.pdf) [Haplin\\_power.pdf](http://folk.uib.no/gjessing/genetics/software/haplin/docu/Haplin_power.pdf) for further details and examples.

For information on the arguments to be passed on to [haplin](#page-14-1), [haplinStrat](#page-21-1) and [haplinSlide](#page-19-1), please consult their help pages.

Note that RR.mat and RRstar.mat and RRcm and RRcf are required for [hapSim](#page-35-1) to simulate maternal and parent-of-origin effects, respectively. To calculate these effects, however, arguments maternal = TRUE and/or poo = TRUE must be specified.

#### <span id="page-34-0"></span>hapRun 35

gen.missing.cases and gen.missing.controls are flexible arguments. By default, both equal NULL, which means that no missing data are generated at random. If the arguments are single numbers, missing data are generated at random with this proportion for all cases and/or controls. If the arguments are vectors of length equal to the number of loci, missing data are generated with the corresponding proportion for each locus. The arguments can also be matrices with the number of rows equal to the number of loci and three columns. Each row corresponds to a locus, and the columns correspond to mothers, fathers and children, respectively.

#### Value

If hapfunc = "haplin", hapRun returns a dataframe consisting of results from running [haplin](#page-14-1) on each simulated file. The first two columns are:

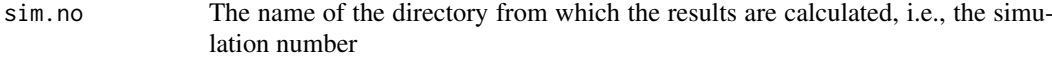

row.no The row number within each simulation

[haptable](#page-39-1) gives detailed information of the full dataframe.

If hapfunc = "haplinSlide", hapRun returns a list of which each element contains the results from a single run of [haplinSlide](#page-19-1). Consult [suest](#page-65-1) for a thorough description of the output. Note, however, that hapfunc = "haplinSlide" is currently only implemented for diallelic markers, and the reference category is always chosen to be the first haplotype (see [hapSim](#page-35-1) for a description of the haplotype grid).

If hapfunc = "haplinStrat", [haplinStrat](#page-21-1) is used to estimate gene-effects in each stratum of the exposure covariate, and the results from all strata are compared using [gxe](#page-12-1). hapRun returns a list, where each element is the result of a single run of [gxe](#page-12-1).

Additionaly, if dire is not missing by default, the simulated files from which the Haplin results are calculated, are stored in the given directory.

# Author(s)

Miriam Gjerdevik, with Hakon K. Gjessing Professor of Biostatistics Division of Epidemiology Norwegian Institute of Public Health

<hakon.gjessing@uib.no>

# References

Web Site: <http://folk.uib.no/gjessing/genetics/software/haplin/>

#### See Also

[haplin](#page-14-1), [haplinSlide](#page-19-1), [hapSim](#page-35-1), [haptable](#page-39-1), [suest](#page-65-1), [hapPower](#page-24-1), [hapPowerAsymp](#page-25-1)

## Examples

- ## Not run:
- ## Simulate Haplin results from 100 files using the multiplicative model in haplin.
- ## The files consist of fetal effects at two diallelic markers,
- ## corresponding to haplo.freq =  $rep(0.25, 4)$ , RR =  $c(2,1,1,1)$

```
## and RRstar = c(1,1,1,1). That is, the first allele has a doubled risk
## relative to the rest. The data consists of a combination of
## 100 case triads and 100 control triads with no missing data.
## No environmental factors are considered, i.e. the number of strata is one.
hapRun(nall = c(2,2), n.strata = 1, cases = c(mfc=100), controls = c(mfc=100),
haplo.freq = rep(0.25,4), RR = c(2,1,1,1), RRstar = c(1,1,1,1),
hapfunc = "haplin", response = "mult", n.sim = 100, dire = "simfiles", ask = FALSE)
## Simulate power from 100 files applying haplinStrat.
## The files consist of fetal and maternal effects at two diallelic markers.
## The data is simulated for 500 case triads and 200 control families in the first stratum,
## and 500 case triads and 500 control trids in the second.
## The fetal effects vary across strata,
## whereas the maternal effects are the same.
## One percent of the case triads are missing at random in the second stratum.
hapRun(nall = c(2,2), n.strata = 2, cases = c(mfc=500),
controls = list(c(mfc=200),c(mfc=500)), haplo.freq = rep(0.25, 4), maternal = TRUE,
RR = list(c(1.5,1,1,1),c(1,1,1,1)), RRstar = c(1,1,1,1),RR_matrix = c(1.5,1,1,1), RRstar_matrix = c(1,1,1,1),gen.missing.cases = list(NULL,0.01), use.missing = TRUE, hapfunc = "haplinStrat",
n.sim = 100, ask = FALSE)
## Simulate Haplin results from 100 files using haplin.
## The files consist of fetal effects at one diallelic locus,
## corresponding to haplo.freq = rep(0.5,2), RR = c(1.5,1) and RRstar = c(1,1).
## We have a combination of 100 case triads and
## 100 control triads with no missing data.
## No environmental effects are considered.
hapRun(nall = c(2), n.strata = 1, cases = c(mfc=100), controls = c(mfc=100),
haplo.freq = rep(0.5,2), RR = c(1.5,1), RRstar = c(1,1),
hapfunc = "haplin", n.sim = 100, dire = "simfiles", ask = FALSE)
```
## End(Not run)

<span id="page-35-1"></span>hapSim *Simulation of genetic data in Haplin format*

# Description

Simulates genetic data in Haplin format, consisting of fetal effects, maternal effects and/or parentof-origin effects. Allows for simulation of both autosomal and X-linked markers, assuming Hardy-Weinberg equilibrium. Enables stratified simulations for gene-environment interaction analyses, i.e the input (relative risks, number of cases etc) may vary across different strata.

### Usage

```
hapSim(nall, n.strata = 1, cases, controls, haplo.freq,
RR, RRcm, RRcf, RRstar, RR.mat, RRstar.mat,
gen.missing.cases = NULL, gen.missing.controls = NULL,
n.sim = 1000, xchrom = F, sim.comb.sex = "double", BR.girls, dire = "simfiles",
ask = TRUE, verbose = TRUE, cpus = 1)
```
<span id="page-35-0"></span>

#### hapSim 37

# Arguments

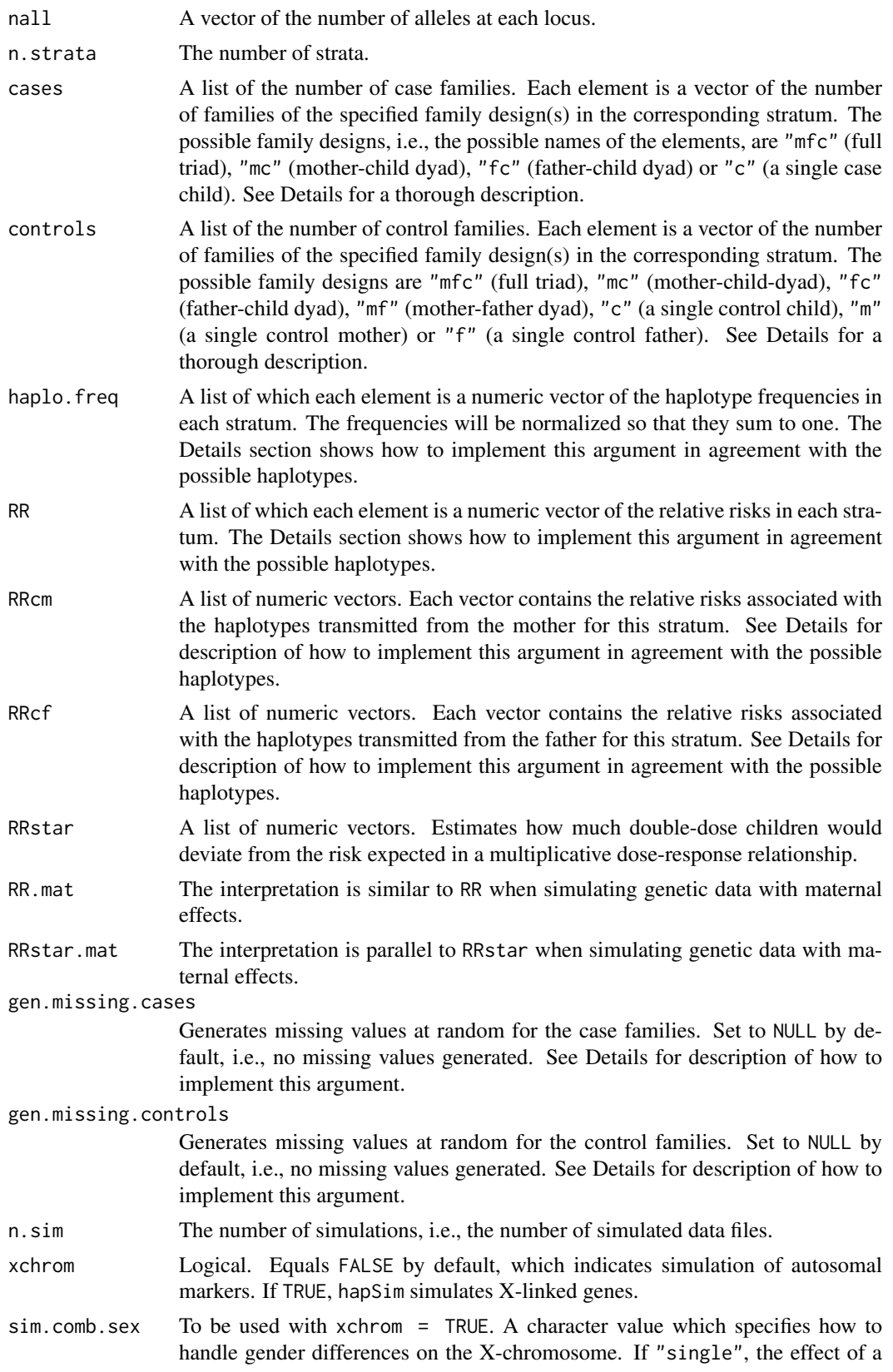

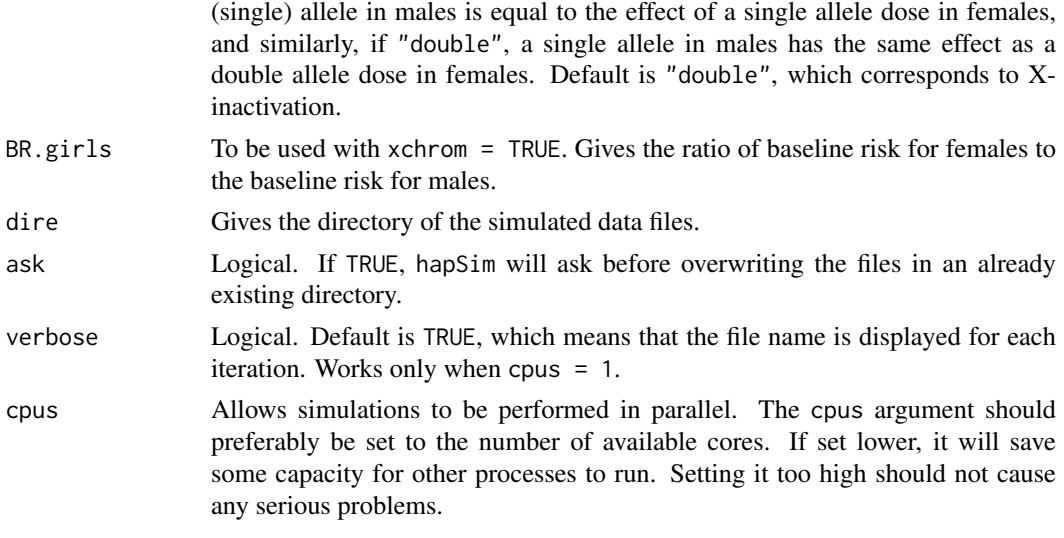

# Details

hapSim simulates allele values for case and control families at multiple markers (typically in LD) simultaneously. The number of markers/SNPs involved will typically be in the range 1 to 6. Data are simulated to produce relative risks of disease as specified by the user input. Simulations can be performed separately over a number of strata so as to simulate gene-environment interactions.

#### Specifying haplotype risks:

The number of haplotypes used in the simulations is determined by the nall argument, since prod(nall) different haplotypes can be made from the specified number of markers, length(nall). The arguments haplo.freq, RR, RRcm, RRcf, RRstar, RR.mat, and RRstar.mat are all lists where each element represents a stratum. Within each stratum, the arguments are vectors of length equal to the number of haplotypes, specifying the relative risk etc. associated with each haplotype. The stratum specific arguments may be simplified if the number of strata is one, or if the arguments are equal across all strata.

The haplotypes are determined by creating all possible haplotypes from the given markers, in a sequence where the first marker varies mostly quickly. For instance, if  $\text{nal1} = \text{c}(3,2)$ , the first marker has 3 alleles, the second has 2, and 6 haplotypes are possible. Taken in order, the haplotypes are 1-1, 2-1, 3-1, 1-2, 2-2, and 3-2. When specifying, say, RR =  $c(1,2,1,1,1,1)$  the haplotype 2-1 has a double risk compared to the rest. With, for instance, two strata, the specification  $RR = list(c(1, 2, 1, 1, 1, 1), c(1, 1, 1, 1, 1, 1))$  would mean that the risk associated with 2-1 is elevated only in the first stratum, not the second.

The simplest example would be with nall =  $c(2)$  and RR =  $c(1,2)$ , which would simulate a single SNP where the second allele has a double risk.

#### Output file format:

The format of the simulated files is relatively flexible and allows multi-allelic markers and various designs. If both case and control families are present, the simulated files contain a leading column of the case/control status (1/0). If xchrom=TRUE, the neighboring column to the left of the genetic data contains the sex information  $(1 = male, 2 = female)$ . Each line represents genotypes for a case or control triad.

There are six columns for each locus, two for the mother  $(M)$ , two for the father  $(F)$  and two for the child (C). The columns are placed in the following sequence: M11 M12 F11 F12 C11 C12 M21 M22 F21 F22 C21 C22... etc, where the first number indicates marker, and the second number indicates the first or second allele at this locus. Columns are separated by a single white space, and missing data are coded as NA.

#### <span id="page-38-0"></span>hapSim 39

Intermediate designs, for instance mother-child dyads, are represented as full triads with columns of absent family members set to missing. In the case of a pure case-control design, however, each line represents a single individual, and there are no columns representing mothers and fathers.

There are no row or column names in the files.

Some examples are given below. See [http://folk.uib.no/gjessing/genetics/software/](http://folk.uib.no/gjessing/genetics/software/haplin/docu/haplin_data_format.html) [haplin/docu/haplin\\_data\\_format.html](http://folk.uib.no/gjessing/genetics/software/haplin/docu/haplin_data_format.html) for a thorough description of the Haplin format. Note that this description separates the two alleles for an individual within a locus by a semi-colon, such as 1;2. This is, however, not necessary.

Confer the document [http://folk.uib.no/gjessing/genetics/software/haplin/docu/Hapli](http://folk.uib.no/gjessing/genetics/software/haplin/docu/Haplin_power.pdf)n\_ [power.pdf](http://folk.uib.no/gjessing/genetics/software/haplin/docu/Haplin_power.pdf) for details and examples on how to perform the simulations.

gen.missing.cases and gen.missing.controls are flexible arguments. By default, both equal NULL, which means that no missing data are generated at random. If the arguments are single numbers, missing data are generated at random with this proportion for all cases and/or controls. If the arguments are vectors of length equal to the number of loci, missing data are generated with the corresponding proportion for each locus. The arguments can also be matrices with the number of rows equal to the number of loci and three columns. Each row corresponds to a locus, and the columns correspond to mothers, fathers and children, respectively.

# Author(s)

Miriam Gjerdevik, with Hakon K. Giessing Professor of Biostatistics Division of Epidemiology Norwegian Institute of Public Health

<hakon.gjessing@uib.no>

#### References

Web Site: <http://folk.uib.no/gjessing/genetics/software/haplin/>

# See Also

[haplin](#page-14-1), [hapRun](#page-31-1), [hapPower](#page-24-1)

# Examples

```
## Not run:
## Simulate genetic data (100 files) at two diallelic markers, consisting of fetal effects
## corresponding to haplo.freq = rep(0.25, 4), RR = c(2,1,1,1) and RRstar = c(1,1,1,1),
## for the combination of 1000 case triads and 1000 control triads with no missing data.
## Only one stratum.
hapSim(nall = c(2,2), n.strata = 1, cases = c(mfc=1000),
controls = c(mfc=1000), haplo.freq = rep(0.25, 4),
RR = c(2,1,1,1), RRstar = c(1,1,1,1), n.sim = 100, dire = "simfiles")
## Simulate genetic data (100 files) at two diallelic markers,
## consisting of fetal and maternal effects corresponding to
## haplo.freq = rep(0.25, 4), RR = c(2,1,1,1), RRstar = c(1,1,1,1),
## RR.mat = c(2,1,1,1) and RRstar.mat = c(1,1,1,1),
## for 1000 case triads and zero control families.
```

```
## One percent of the case triads are missing at random. One stratum only.
hapSim(nall = c(2,2), n.strata=1, cases = c(mfc=1000),
controls = c(mfc=0), haplo.freq = rep(0.25, 4), RR = c(2,1,1,1),
RRstar = c(1,1,1,1), RR.mat = c(2,1,1,1), RRstar.mat = c(1,1,1,1),
gen.missing.cases = 0.01, n.sim = 100, dire = "simfiles")
```

```
## Simulate genetic data (100 files) at two diallelic markers. In the first stratum,
## we have a combination of 500 case triads and 500 control triads with
## haplo.freq = rep(0.25, 4), RR = c(2,1,1,1) and RRstar = c(1,1,1,1).
## In the second stratum, we have 300 case triads and 500 control triads with
## haplo.freq = rep(0.25, 4), RR = c(1,1,1,1) and RRstar = c(1,1,1,1).
## One percent of the control triads are missing at random in the first stratum.
hapSim(nall = c(2,2), n.strata= 2, cases = list(c(mfc=500),c(mfc=300)),
controls = c(mfc=500), haplo.freq = rep(0.25, 4),
RR = list(c(2,1,1,1),c(1,1,1,1)), RRstar = c(1,1,1,1),
gen.missing.controls = list(0.01,NULL), n.sim = 100, dire = "simfiles")
```

```
## End(Not run)
```
<span id="page-39-1"></span>haptable *Create haplin table*

#### Description

Create a comprehensive table of haplin output

#### Usage

haptable(object)

#### Arguments

object A haplin object, i.e. the result of running haplin.

# Details

haptable extracts the most important information from a haplin object to produce a summary table. The table can then be saved with, for instance, write.table, making the results easily accessible to other applications. You can also use output to produce and save the same results.

# Value

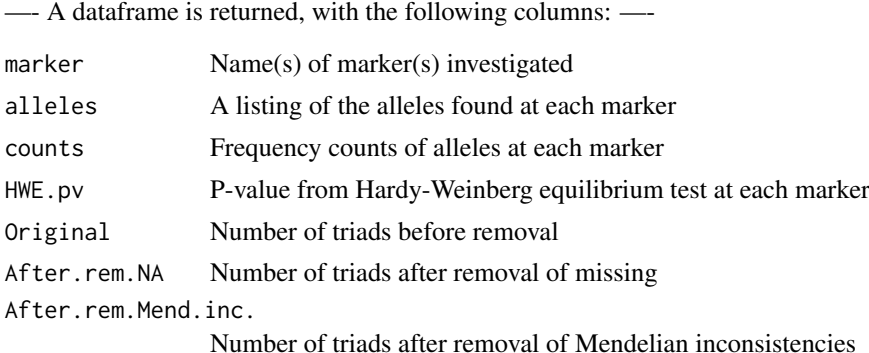

#### haptable **41**

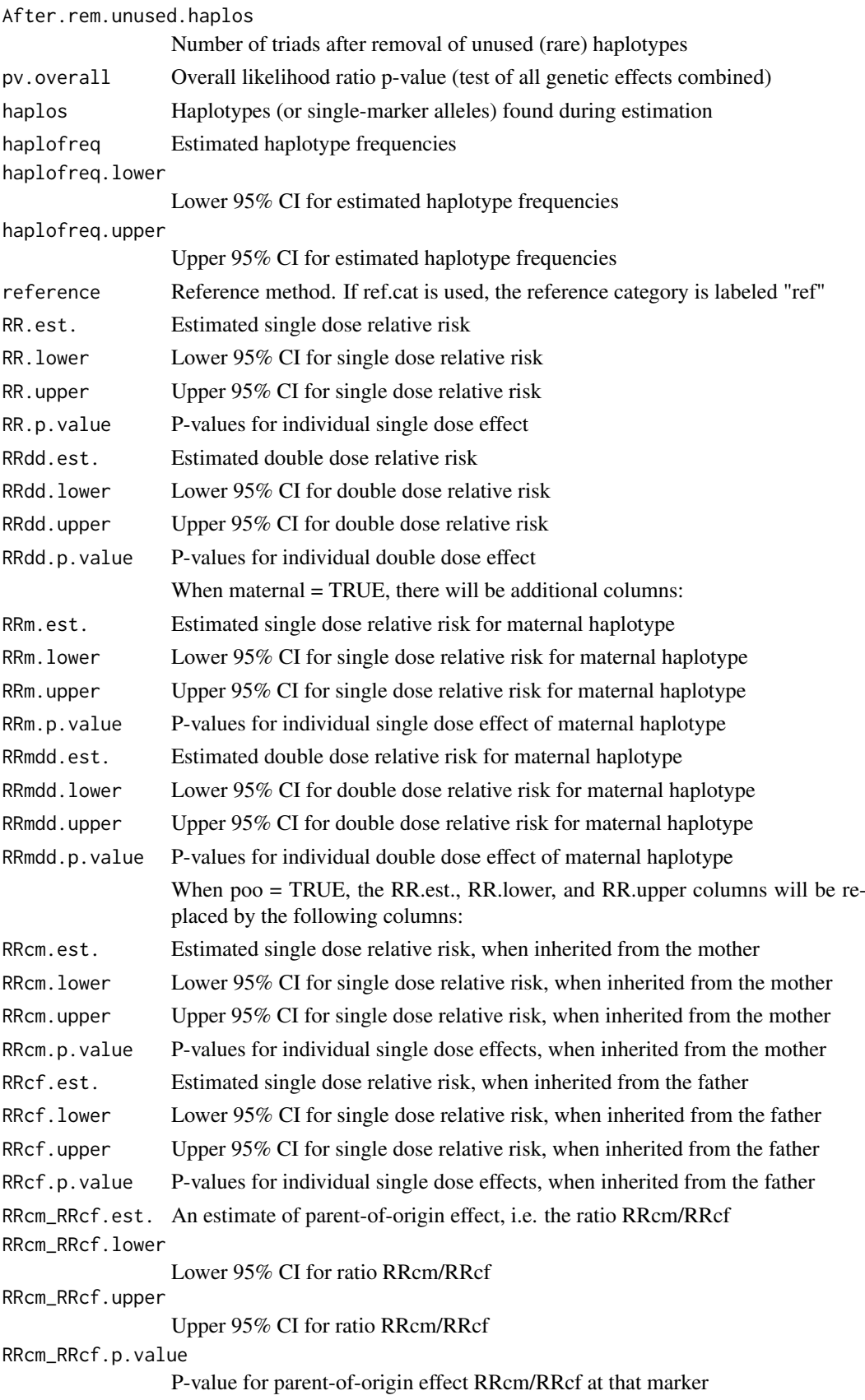

#### Note

Further information is found on the web page

#### Author(s)

Hakon K. Gjessing Professor of Biostatistics Division of Epidemiology Norwegian Institute of Public Health <hakon.gjessing@uib.no>

# References

Web Site: <http://folk.uib.no/gjessing/genetics/software/haplin/>

# See Also

[haplin](#page-14-1), [output](#page-45-1)

#### Examples

## Not run:

```
# Produce a table containing the most important output from haplin:
res <- haplin("data.dat", use.missing = T, maternal = T)
haptable(res)
```
## End(Not run)

<span id="page-41-1"></span>initParallelRun *Initialization of the Rmpi cluster*

#### Description

This function prepares a cluster using Rmpi package. The initialization is paired with closing of the cluster using the [finishParallelRun](#page-6-1) function.

# Usage

```
initParallelRun(cpus)
```
#### Arguments

cpus Number of cores to use (optional). If given, only that number of CPUs will be used. By default (if not set), the Rmpi will check how many CPUs are available in the system and take the maximum number.

<span id="page-41-0"></span>

<span id="page-42-1"></span><span id="page-42-0"></span>

# Description

Modifies a data file line by line, i.e. reads a file line by line, converts each line, then writes to the modified file. This method is especially useful when modifying large datasets, where the reading of entire files may be time consuming and require a large amount of memory.

# Usage

```
lineByLine(infile, outfile, linefunc = identity, choose.lines = NULL,
choose.columns = NULL, col.sep = " ", ask = TRUE,
blank.lines.skip = TRUE, verbose = TRUE, ...)
```
# Arguments

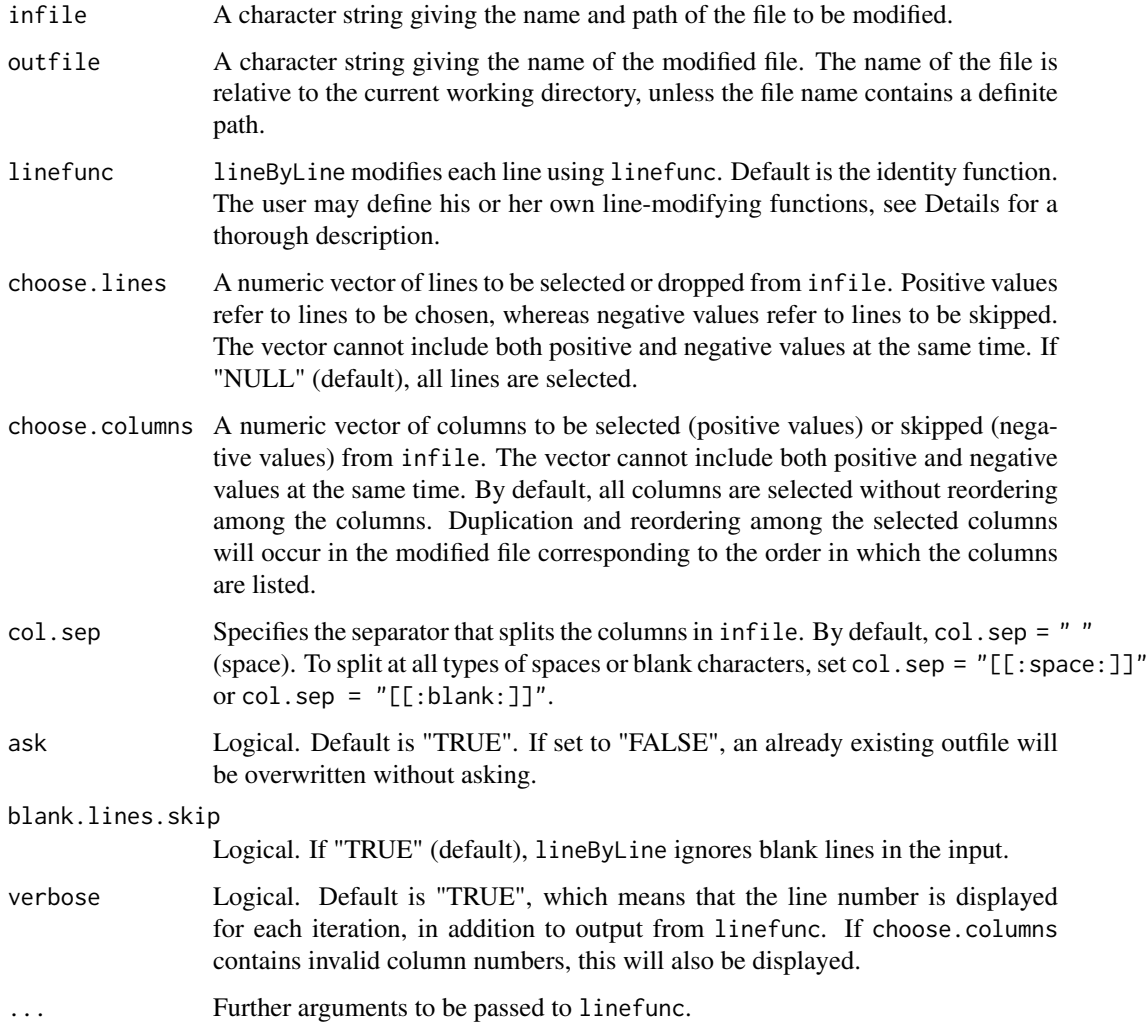

# Details

When reading large datafiles, functions such as read. table can use a large amount of memory and be extremely time consuming. Instead of reading the entire file at once, lineByLine reads one line at a time, modifies the line using linefunc, and then writes the line to outfile.

The user may specify his or her own line-converting function. This function must take the argument x, a character vector representing a single line of the file, split at spaces. However, additional arguments may be included. If verbose equals "TRUE", output should be displayed. The modified vector is returned.

The framework of the line-modifying function may look something like this:

```
lineModify <- function(x){
.xnew <- x
```
## Define any modifications, for instance recoding missing values in a dataset from NA to 0:  $.xnew[is.na(.xnew)] < -0$ 

```
## Just to monitor progress, display, for instance, 10 first elements, without newline:
cat(paste(.xnew[1:min(10, length(.xnew))], collapse = ""))
```

```
## Return converted vector
return(.xnew)
}
```
See Haplin:::lineConvert for an additional example of a line-modifying function.

#### Value

lineByLine returns the number of lines read, although invisible. The main objective is the modified file.

# Author(s)

Miriam Gjerdevik, with Hakon K. Gjessing Professor of Biostatistics Division of Epidemiology Norwegian Institute of Public Health

<hakon.gjessing@uib.no>

# References

Web Site: <http://folk.uib.no/gjessing/genetics/software/haplin/>

#### See Also

[convertPed](#page-3-1)

#### Examples

## Not run:

## Extract the first ten columns from "myfile.txt",

<span id="page-43-0"></span>

<span id="page-44-0"></span>nfam 45

```
## without reordering
lineByLine(infile = "myfile.txt", outfile = "myfile_modified.txt",
choose.column = c(1:10)
```
## End(Not run)

nfam *Count the number of families in the data*

# Description

This is a help function to count the number of families in an object read in with [genDataRead](#page-10-1) (or loaded with [genDataLoad\)](#page-8-1). Note: it is assumed that the study design is either 'triad' or 'cc.triad'.

# Usage

nfam(data.in)

# Arguments

data.in The data read in by [genDataRead.](#page-10-1)

#### Value

How many families (integer).

```
nindiv Count the number of individuals in the data
```
# Description

This is a help function to count the number of individuals in an object read in with [genDataRead](#page-10-1) (or loaded with [genDataLoad\)](#page-8-1).

# Usage

nindiv(data.in, design = "triad")

# Arguments

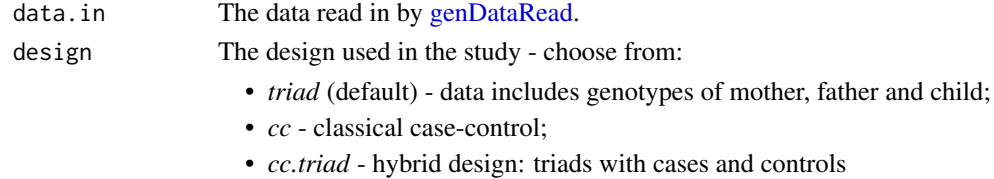

# Value

How many individuals (integer).

# <span id="page-45-0"></span>Description

This is a help function to count the number of markers in an object read in with [genDataRead](#page-10-1) (or loaded with [genDataLoad\)](#page-8-1).

# Usage

nsnps(data.in, design = "triad")

# Arguments

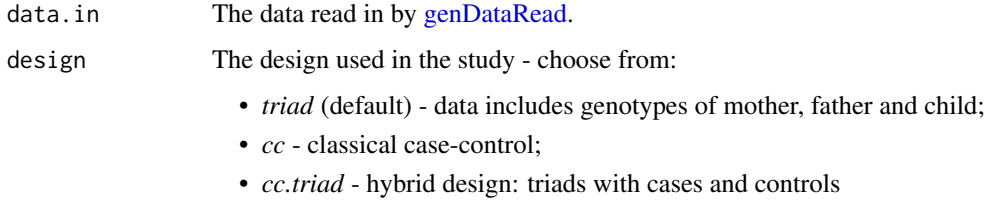

# Value

How many markers (integer).

<span id="page-45-1"></span>output *Save files with summary, table, and plot from a haplin object.*

# Description

Create summary tables and figure from a haplin object. Save results as separate files in a specified directory.

# Usage

```
output(object, dirname, ask = T)
```
# Arguments

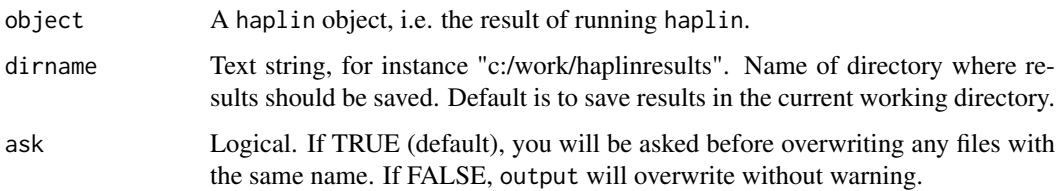

#### <span id="page-46-0"></span>pedToHaplin 47

#### Details

After having run haplin and saved the result (in the R workspace), the output function will extract summary results, a summary table, and a plot of the results and save them to the specified directory. The filenames will be haplin summary.txt, haplin table.txt and haplin plot.jpg, respectively. output simply uses the available functions summary, haptable, and plot to produce the files, but is a quick way of saving all the relevant results.

#### Note

Further information is found on the web page.

# Author(s)

Hakon K. Gjessing Professor of Biostatistics Division of Epidemiology Norwegian Institute of Public Health <hakon.gjessing@uib.no>

#### References

Gjessing HK and Lie RT. Case-parent triads: Estimating single- and double-dose effects of fetal and maternal disease gene haplotypes. Annals of Human Genetics (2006) 70, pp. 382-396.

Web Site: <http://folk.uib.no/gjessing/genetics/software/haplin/>

#### See Also

[haplin](#page-14-1)

#### Examples

```
## Not run:
```

```
# Run haplin and save results in separate files
# in the c:\work\haplinresults directory:
res <- haplin("data.dat", use.missing = T, maternal = T)
output(res, dirname = "c:/work/haplinresults")
```
## End(Not run)

<span id="page-46-1"></span>pedToHaplin *Convert from ped format data to Haplin format*

#### Description

Converts an ASCII file from a standard ped format to the Haplin format

#### Usage

```
pedToHaplin(indata, outdata, merge = F, na.strings = "0", sep,
colnames.out = F)
```
# Arguments

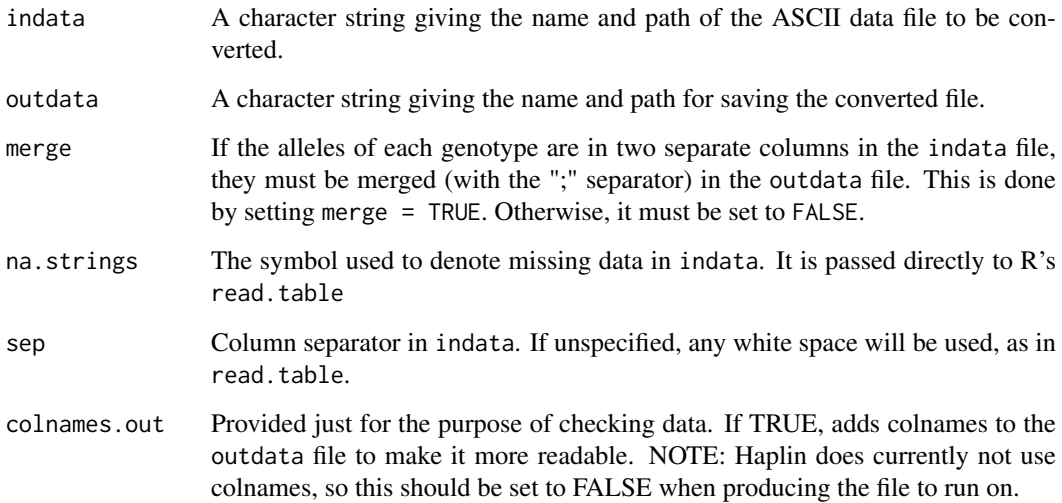

#### Details

Important: The first 6 columns should always be family id, individual id, father's id, mother's id, sex and casetype, in that order, then followed by the genetic data columns. If the genetic data columns are separated into two individual alleles, one should use the option merge = TRUE to merge them in the output file. If they are already joined in single columns, for instance as CT or C;T, merge should be set to FALSE (default).

Additional covariates can be included in the input file. If so, they should be placed after the 6 leading columns but before the genetic data. In this case, one should make sure the genetic data columns are already merged, and that merge = FALSE. (The merge = TRUE option when covariates are present will hopefully be implemented at some point...)

Note that the output file usually has three columns before (to the left of) the columns containing genetic data. These columns are family id, sex, and casetype. When running haplin on the output file one should specify the argument 'n.vars  $= 3$ ' in haplin. If the data are from the x chromosome the haplin arguments should also include 'sex  $= 2$ ' and 'xchrom  $= T$ '. Similarly, if the casetype variable is a case-control indicator one should use the argument 'ccvar = 3'. If the intention is to only run haplin on the cases the case triads should be saved separately in a new file prior to running haplin on it.

# Value

The outdata file is written to disk. pedToHaplin returns (invisibly) the converted data file.

# Warning

Data files come in many shapes and formats, so you should always check the output from pedToHaplin before using it.

# Note

Further information is found on the web page.

#### <span id="page-48-0"></span>plot.haplin 49

#### Author(s)

Hakon K. Gjessing Professor of Biostatistics Division of Epidemiology Norwegian Institute of Public Health <hakon.gjessing@uib.no>

## References

Gjessing HK and Lie RT. Case-parent triads: Estimating single- and double-dose effects of fetal and maternal disease gene haplotypes. Annals of Human Genetics (2006) 70, pp. 382-396.

Web Site: <http://folk.uib.no/gjessing/genetics/software/haplin/>

#### See Also

[haplin](#page-14-1)

# Examples

## Not run:

```
# Standard run on supplied test file:
pedToHaplin("test_pedToHaplin.ped", outdata = "test_pedToHaplin_result.txt",
colnames.out = F, merge = T)
```
## End(Not run)

<span id="page-48-1"></span>plot.haplin *Plot a haplin object*

#### Description

Plot a haplin object and (optionally) produce picture files

# Usage

```
## S3 method for class 'haplin'
plot(x, reference, separate.plots = F, filename,filetype = "png", use.dd, ...)
```
# Arguments

Of the following arguments, only x is required. x A haplin object, i.e. the result of running haplin.

reference Same as reference argument in haplin. Note that when plotting, you can only choose "reciprocal", "population" or "ref.cat". You cannot use a numeric value to change the reference category, to do that haplin must be run over again. (See the reference argument of haplin.)

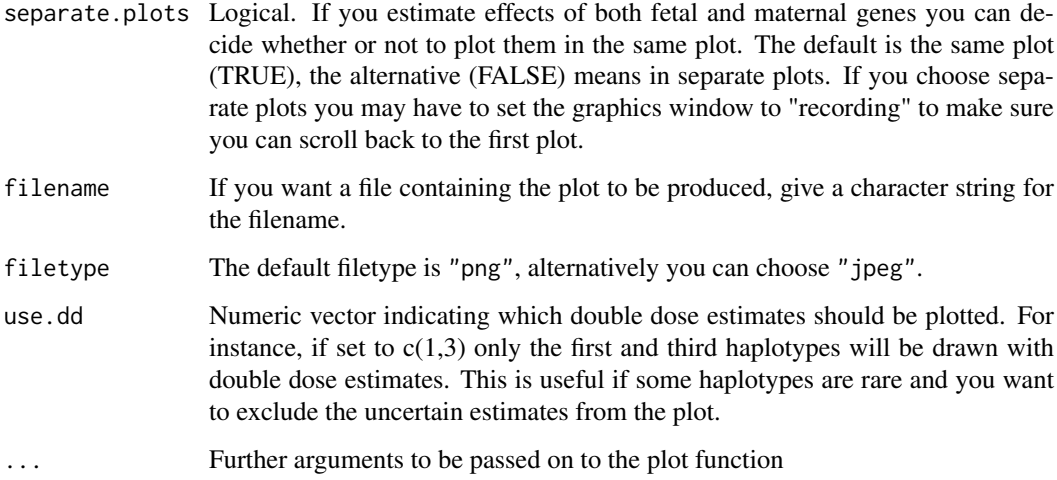

# Note

Further information is found on the web page.

# Author(s)

Hakon K. Gjessing Professor of Biostatistics Division of Epidemiology Norwegian Institute of Public Health <hakon.gjessing@uib.no>

# References

Gjessing HK and Lie RT. Case-parent triads: Estimating single- and double-dose effects of fetal and maternal disease gene haplotypes. Annals of Human Genetics (2006) 70, pp. 382-396.

Web Site: <http://folk.uib.no/gjessing/genetics/software/haplin/>

# See Also

[haplin](#page-14-1)

# Examples

## Not run:

```
# Produce separate plots for child and mother, dump plots to files:
res \le haplin("data.dat", use.missing = T, maternal = T)
plot(res, separate.plots = T, filename = "Haplinres.png")
```
## End(Not run)

<span id="page-50-1"></span><span id="page-50-0"></span>plot.haplinSlide *Plotter function for haplinSlide.*

# Description

This will plot any haplinSlide object in one figure.

# Usage

```
## S3 method for class 'haplinSlide'
plot(x, filename, title, windows,
  plot.signif.only = FALSE, signif.thresh = 0.05, y.lim, x.title,
  y.title, file.width, file.height, ...)
```
# Arguments

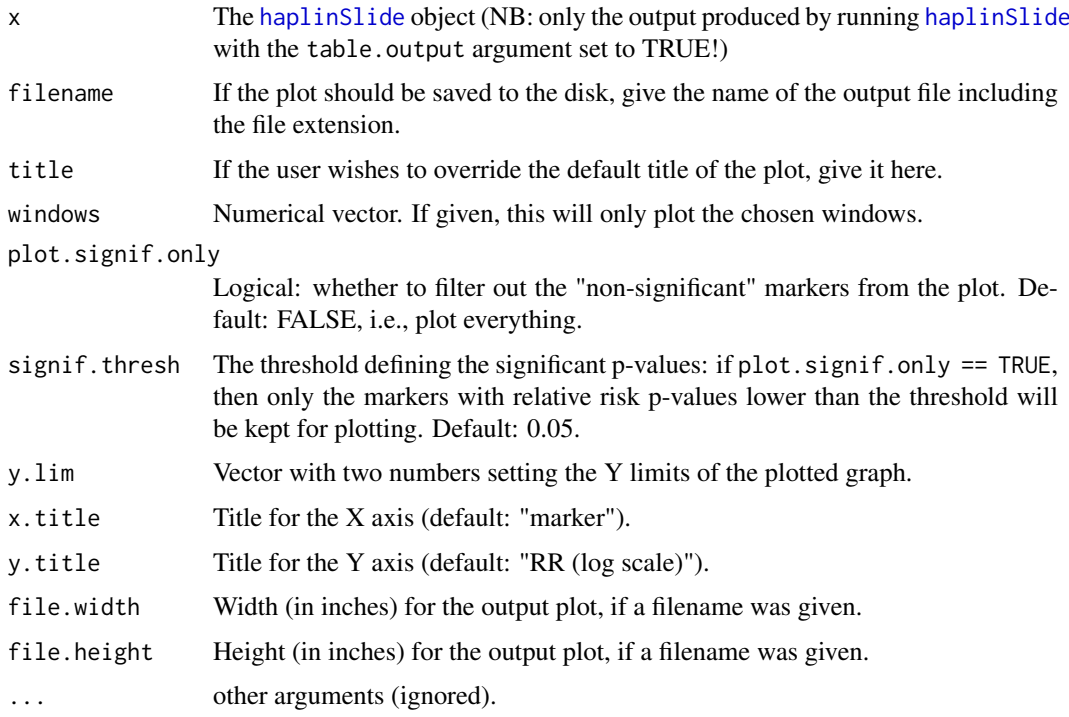

# Details

The [haplinSlide](#page-19-1) object is a list of [haplin](#page-14-1) results - by default in [haptable](#page-39-1) form. This is used to plot the relative risk estimates for all the markers in one plot, to enable easy comparison. NB: those estimates that have infinite confidence interval will not be plotted.

# Value

[ggplot](#page-0-0) object.

<span id="page-51-0"></span>

# Description

This will automatically plot all haplinStrat results on one figure.

# Usage

```
## S3 method for class 'haplinStrat'
plot(x, filename, title, windows,
  plot.signif.only = FALSE, signif.thresh = 0.05, y.lim, x.title,
  y.title, file.width, file.height, ...)
```
# Arguments

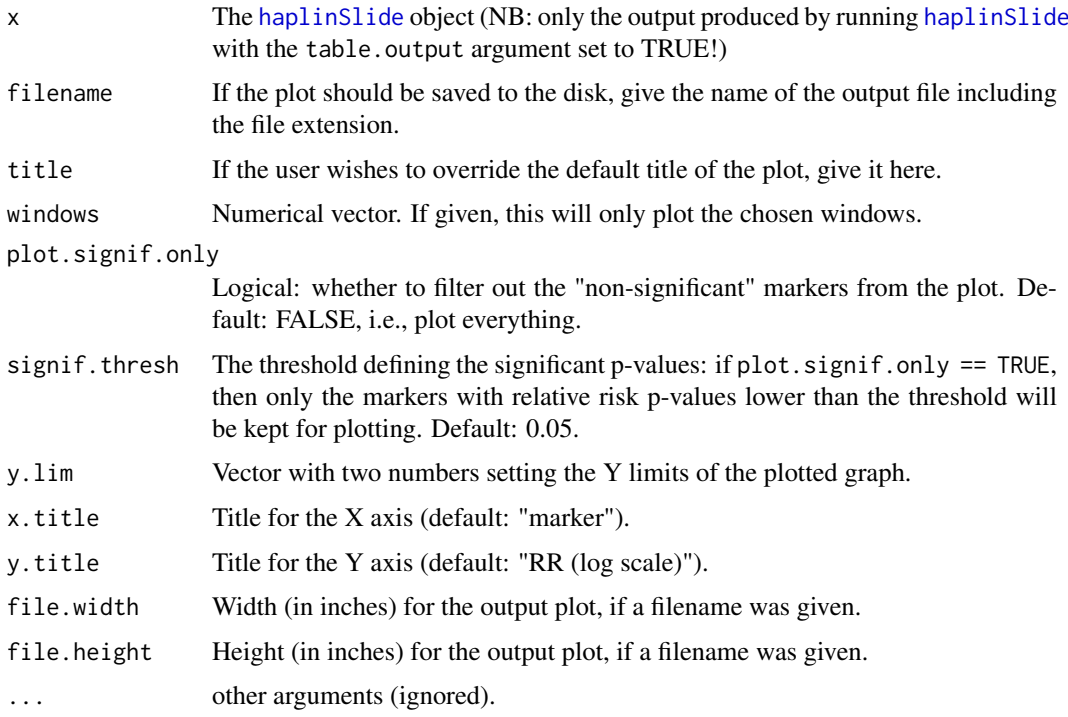

# Details

This function uses the same style as [plot.haplinSlide](#page-50-1) and plots all of the [haplinStrat](#page-21-1) results on one figure, for easy comparison. NB: those estimates that have infinite confidence interval will not be plotted.

# Value

[ggplot](#page-0-0) object.

<span id="page-52-0"></span>plot.haptable *Plot a haptable object*

#### Description

Plot a haptable object, which is the result of running haptable on a haplin result, and (optionally) produce picture files.

# Usage

```
## S3 method for class 'haptable'
plot(x, separate.plots = F, filename,
filetype = "png", use.dd, verbose = T, ...)
```
# Arguments

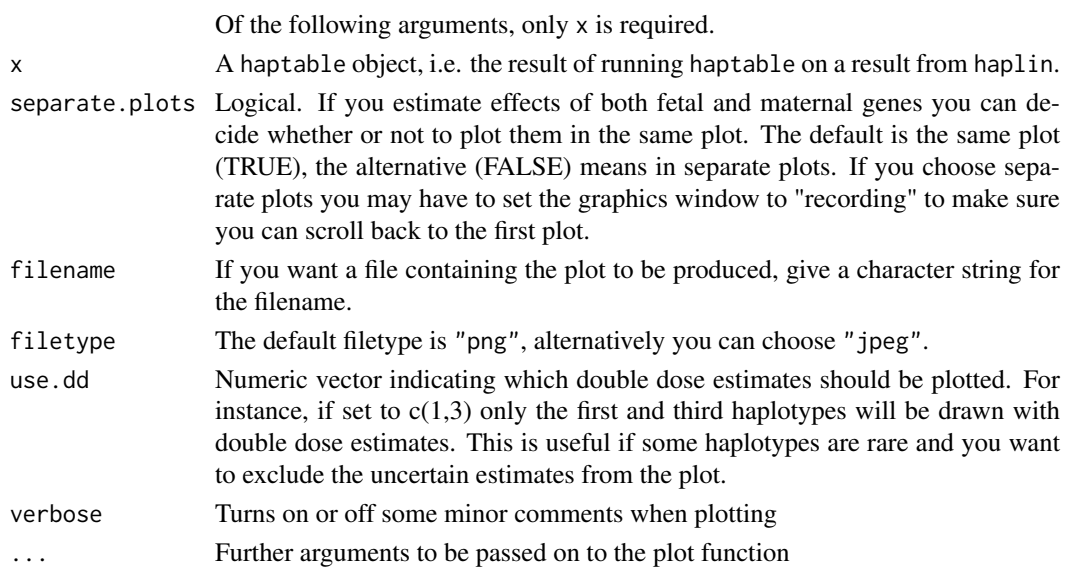

# Note

Further information is found on the web page.

# Author(s)

Hakon K. Giessing Professor of Biostatistics Division of Epidemiology Norwegian Institute of Public Health <hakon.gjessing@uib.no>

# References

Gjessing HK and Lie RT. Case-parent triads: Estimating single- and double-dose effects of fetal and maternal disease gene haplotypes. Annals of Human Genetics (2006) 70, pp. 382-396.

Web Site: <http://folk.uib.no/gjessing/genetics/software/haplin/>

# See Also

[haplin](#page-14-1)

# Examples

## Not run:

```
# Directly plotting the haplin result. Produce separate plots for child and mother,
# dump plots to files:
res <- haplin("data.dat", use.missing = T, maternal = T)
plot(res, separate.plots = T, filename = "Haplinres.png")
# Create haptable from the haplin result and plot the results in the table:
res <- haplin("data.dat", use.missing = T, maternal = T)
tab <- haptable(res)
plot(tab)
# Create haptables for the 10 first markers of a data file using haplinSlide.
# Create plots for each result:
res <- haplinSlide("data.dat", markers = 1:10, use.missing = T, maternal = T, table.output = T)
lapply(res, plot)
```
## End(Not run)

plotPValues *Plotting p-values for relative risks*

# Description

This function plots p-values for the relative risks calculated by [haplinSlide](#page-19-1).

#### Usage

```
plotPValues(object, windows, which.p.val = "overall",
 plot.signif.only = FALSE, signif.thresh = 0.05, title, filename)
```
#### Arguments

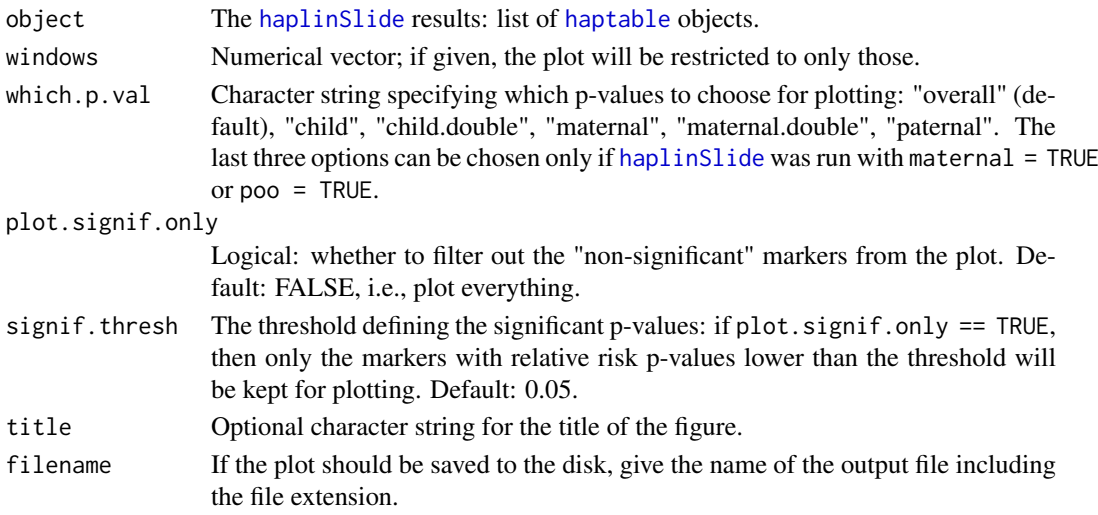

<span id="page-53-0"></span>

# <span id="page-54-0"></span> $pQQ$  55

# Details

The output of [haplinSlide](#page-19-1) can be very lengthy and not suitable for an overall plot of all the relative risks (RR) on one figure. Therefore, it's advised to first plot only the p-values for each window (user can choose which p-values to plot - see parameter which.p.val), and only then plot the RRs for specific windows, for which the p-values are significant.

# Value

Invisibly returns the table with only the plotted p-values.

pQQ *QQ-plot with confidence intervals for a vector of p-values*

# Description

Produces a QQ-plot of p-values. The x-axis is -log10 of the expected p-values (under a null hypothesis of no effects), the y-axis is -log10 values of the actual p-values. A (pointwise) confidence interval can be drawn, and names of snps/genes corresponding to the most significant ones can be added.

# Usage

 $pQQ(pvals, nlabels = 6, conf = 0.95, lim, mark = 0.05, ...)$ 

# Arguments

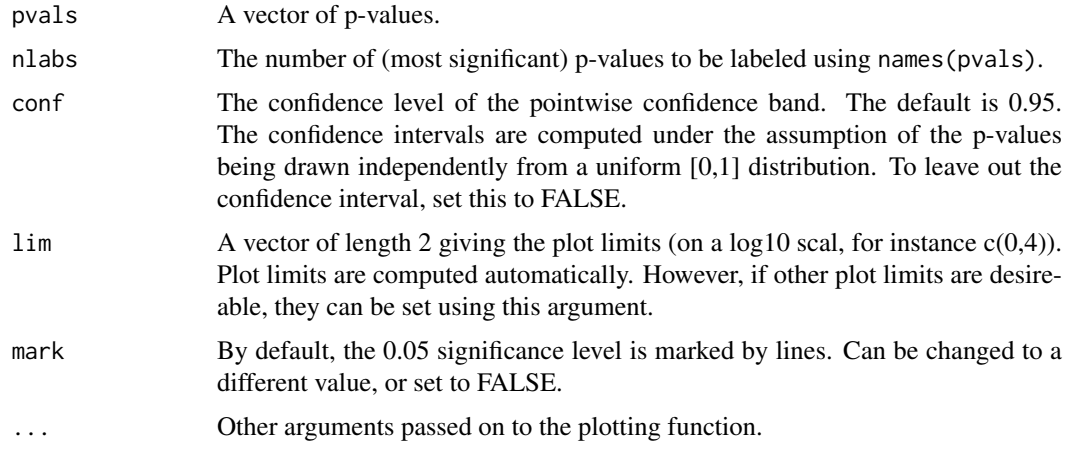

# Details

The pvals argument should be a vector of p-values to be plotted. If the vector has names corresponding to marker (snp) names, the plot will label some of the most significant points with the marker names.

# Value

No value is returned.

# Author(s)

Hakon K. Gjessing Professor of Biostatistics Division of Epidemiology Norwegian Institute of Public Health <hakon.gjessing@uib.no>

#### References

Gjessing HK and Lie RT. Case-parent triads: Estimating single- and double-dose effects of fetal and maternal disease gene haplotypes. Annals of Human Genetics (2006) 70, pp. 382-396.

Web Site: <http://folk.uib.no/gjessing/genetics/software/haplin/>

print.haplin *Print a haplin object*

# Description

Print basic information about a haplin object

# Usage

## S3 method for class 'haplin'  $print(x, \ldots)$ 

# Arguments

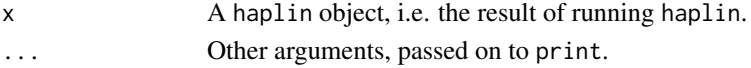

# Note

Further information is found on the web page

#### Author(s)

Hakon K. Gjessing Professor of Biostatistics Division of Epidemiology Norwegian Institute of Public Health <hakon.gjessing@uib.no>

### References

Gjessing HK and Lie RT. Case-parent triads: Estimating single- and double-dose effects of fetal and maternal disease gene haplotypes. Annals of Human Genetics (2006) 70, pp. 382-396.

Web Site: <http://folk.uib.no/gjessing/genetics/software/haplin/>

# See Also

[haplin](#page-14-1)

<span id="page-55-0"></span>

<span id="page-56-0"></span>print.summary.haplin *Print the summary of a haplin object*

# Description

Print the result of applying summary to a haplin object

# Usage

```
## S3 method for class 'summary.haplin'
print(x, digits, ...)
```
# Arguments

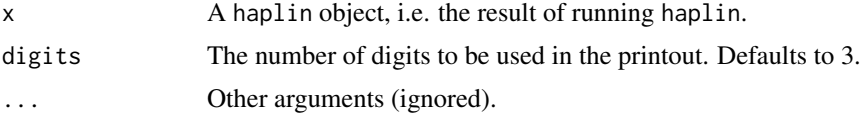

# Note

Further information is found on the web page

# Author(s)

Hakon K. Gjessing Professor of Biostatistics Division of Epidemiology Norwegian Institute of Public Health <hakon.gjessing@uib.no>

# References

Gjessing HK and Lie RT. Case-parent triads: Estimating single- and double-dose effects of fetal and maternal disease gene haplotypes. Annals of Human Genetics (2006) 70, pp. 382-396.

Web Site: <http://folk.uib.no/gjessing/genetics/software/haplin/>

# See Also

[haplin](#page-14-1)

# Examples

```
## Not run:
```

```
# Standard summary:
res <- haplin("data.dat", use.missing = T, maternal = T)
summary(res)
# Increase number of digits in printout
```

```
## End(Not run)
```
<span id="page-57-1"></span>rbindFiles *Combine a sequence of files by rows*

# Description

Takes a sequence of files and combines them by rows, without reading the full files into memory. This is especially useful when dealing with large datasets, where the reading of entire files may be time consuming and require a large amount of memory.

# Usage

```
rbindFiles(infiles, outfile, col.sep, header = FALSE, ask = TRUE,
verbose = FALSE, add.file.number = FALSE, blank.lines.skip = FALSE)
```
# Arguments

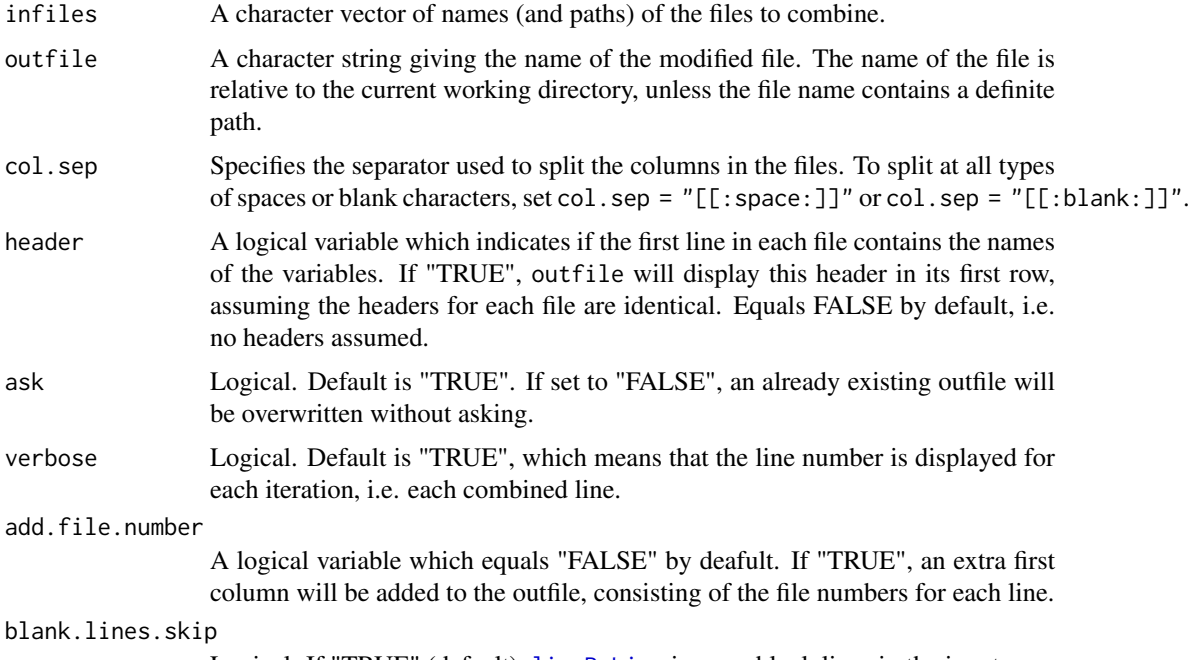

Logical. If "TRUE" (default), [lineByLine](#page-42-1) ignores blank lines in the input.

# Details

The function [rbind](#page-0-0) combines R objects by rows. However, reading large data files may require a large amount of memory and be extremely time consuming. rbindFiles avoids reading the full files into memory. It reads the files line by line, possibly modifies each line, then writes to outfile. If however, header, verbose, add.file.number and blank.lines.skip are all set to "FALSE" (their default values), the files are appended directly, thus evading line-by-line modifications. In the case where infiles contains only one file and no output or modifications are requested (verbose, add.file.number and blank.lines.skip equal "FALSE"), an identical copy of this file is made.

#### <span id="page-58-0"></span>showGen 59

# Value

There is no useful output; the objective of rbindFiles is to produce outfile.

#### Note

Combining the files by reading each file line by line is less time efficient than appending the files directly. For this reason, if header = FALSE, changing the values of the logical variables verbose, add.file.number and blank.lines.skip from "FALSE" to "TRUE" should not be done unless absolutely necessary.

# Author(s)

Miriam Gjerdevik, with Hakon K. Giessing Professor of Biostatistics Division of Epidemiology Norwegian Institute of Public Health <hakon.gjessing@uib.no>

# References

Web Site: <http://folk.uib.no/gjessing/genetics/software/haplin/>

# See Also

[cbindFiles](#page-2-1), [lineByLine](#page-42-1)

#### Examples

## Not run:

```
# Combines the three infiles, by rows
rbindFiles(file.names = c("myfile1.txt", "myfile2.txt", "myfile3.txt"),
outfile = "myfile_combined_by_rows.txt", col.sep = " ", header = TRUE, verbose = TRUE)
```
## End(Not run)

showGen *Display chosen genotypes*

# Description

This is a help function to extract genotypes from an object read in with [genDataRead](#page-10-1) (or loaded with [genDataLoad\)](#page-8-1).

# Usage

```
showGen(data.in, design = "triad", n = 5, from, to, sex,
 markers = 1:5)
```
# <span id="page-59-0"></span>Arguments

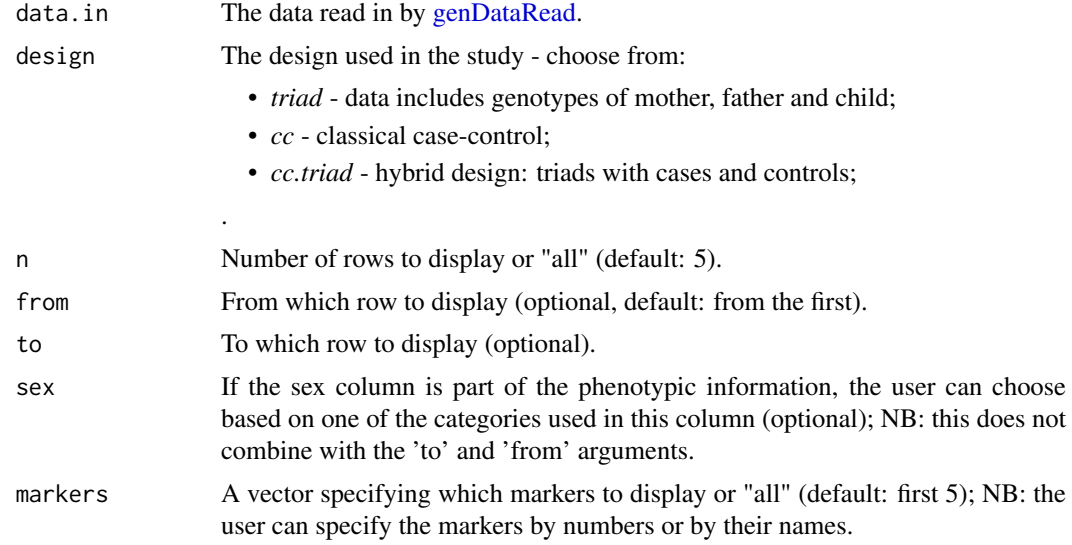

# Value

A table with genotypes extracted from 'data.in'.

showPheno *Display phenotype part of data*

# Description

This is a help function to extract phenotypic (and covariate) data from an object read in with [gen-](#page-10-1)[DataRead](#page-10-1) (or loaded with [genDataLoad\)](#page-8-1).

# Usage

showPheno(data.in, n = 5, from, to, sex)

# Arguments

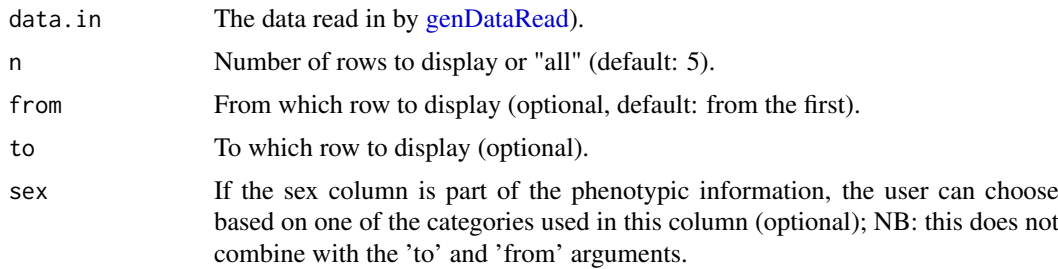

# Value

A table with phenotypic and covariate data (if any) extracted from 'data.in'.

<span id="page-60-1"></span><span id="page-60-0"></span>

# Description

Gives the column numbers of SNP identifiers or SNP numbers in a standard ped file, calculated from the SNP's positions in the corresponding map file. The column numbers are sorted in the same order as snp.select. These positions may be useful when extracting a selection of SNPs from a ped file.

# Usage

```
snpPos(snp.select, map.file, blank.lines.skip = TRUE)
```
#### Arguments

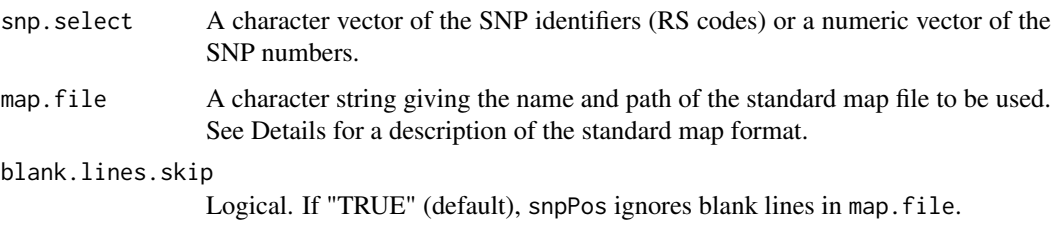

#### Details

To extract certain SNPs from a standard ped file, one has to know their positions in the ped file. This can be obtained from the corresponding map file.

The map file should look something like this:

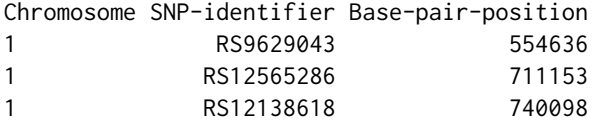

Alternatively, the map file could contain four columns. The column values should then be: Chromosome, SNP-identifier, Genetic-distance, Base-pair-position. A header must be added to the map file if this does not already exist.

The format of the corresponding ped file should be something like this:

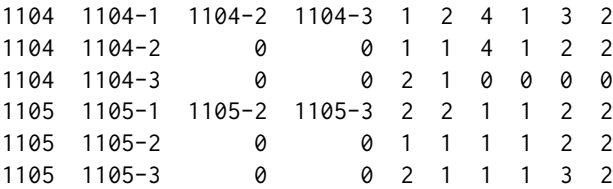

The column values are: Family id, Individual id, Father's id, Mother's id, Sex  $(1 = male, 2 = female,$ alternatively:  $1 =$  male,  $0 =$  female), and Case-control status ( $1 =$  controls,  $2 =$  cases, alternatively:  $0 =$  controls,  $1 =$  cases).

Column 7 and onwards contain the genotype data, with alleles in separate columns. A "0" is used to denote missing data.

# Value

A vector of the column numbers of the SNP identifiers/SNP numbers in the ped file, sorted in the same order as given in snp.select.

# Note

The function does not check if the map file is formatted correctly or if the map and ped file have the same number of SNPs. The corresponding positions of the SNPs in the ped file may not be correct if the ped file has a different format from the given example.

# Author(s)

Miriam Gjerdevik, with Hakon K. Gjessing Professor of Biostatistics Division of Epidemiology Norwegian Institute of Public Health <hakon.gjessing@uib.no>

#### References

Web Site: <http://folk.uib.no/gjessing/genetics/software/haplin/>

# See Also

[convertPed](#page-3-1), [lineByLine](#page-42-1)

# Examples

## Not run:

```
# Find the column numbers of the SNP identifiers "RS9629043" and "RS12565286" in
# a standard ped file
```
snpPos(snp.select = c("RS9629043", "RS12565286"), map.file = "mygwas.map")

## End(Not run)

<span id="page-61-0"></span>

<span id="page-62-1"></span><span id="page-62-0"></span>

# Description

Calculates power for a single SNP. Allows for power computations of several combinations simultaneously.

# Usage

snpPower(cases, controls, RR, MAF, alpha = 0.05)

#### Arguments

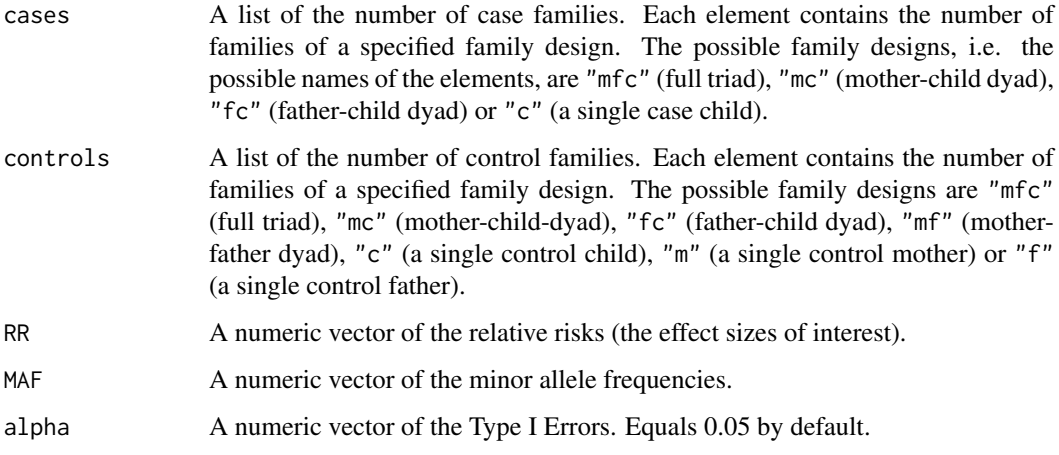

# Details

snpPower computes power for a single SNP by counting the number of "real" case alleles, "real" control alleles and pseudo-control alleles. The pseudo-control alleles are the non-transmitted alleles, possibly from both case families and control families. It assumes a multiplicative dose-response model. snpPower uses the asymptotic normal approximation for the natural logarithm of the odds ratio for calculating power (the relative risks and odds ratios are used interchangeably due to the "rare disease assumption").

snpPower allows for power calculations for mixtures of the possible case family designs and control family designs. The argument cases could, for example, consist of a combination of 1000 full case triads (family design "mfc") and 500 single case children (family design "c"). It is also feasible to compute power for several combinations of the input variables simultaneously. See Examples for further details.

# Value

snpPower returns a data frame containing the combinations of input variables and the corresponding power calculations.

# Author(s)

Miriam Gjerdevik, with Hakon K. Gjessing Professor of Biostatistics Division of Epidemiology Norwegian Institute of Public Health

<hakon.gjessing@uib.no>

### References

Skare O, Jugessur A, Lie RT, Wilcox AJ, Murray JC, Lunde A, Nguyen TT, Gjessing HK. Application of a novel hybrid study design to explore gene-environment interactions in orofacial clefts. Annals of Human Genetics (2012) 76, pp. 221-236.

Web Site: <http://folk.uib.no/gjessing/genetics/software/haplin/>

#### See Also

[haplin](#page-14-1), [snpSampleSize](#page-63-1), [hapRun](#page-31-1), [hapPower](#page-24-1), [hapPowerAsymp](#page-25-1)

#### Examples

```
## Compute power for a single SNP,
## for the combination of 1000 case triads, RR = 1.2, MAF = 0.1 and alpha = 0.05
snpPower(cases = list(mfc = 1000), controls = list(mfc = 0), RR = 1.2, MAF = 0.1)
## Compute power for a single SNP,
## for the combination of 1000 case triads and 500 single case children (altogether),
## 5000 control triads, RR = 1.1, MAF = 0.1 and alpha = 0.05
supPower(cases = list(mfc = 1000, c = 500), controls = list(mfc=5000),RR = 1.1, MAF = 0.1, alpha = 0.05## Compute power for a single SNP,
## for the combination of 500 case triads, 10000 control triads,
## relative risk of 1.2 and minor allele frequency of 0.1,
## and also for the combination of 1000 case triads, 10000 control triads,
## relative risk of 1.1 and minor allele frequency of 0.1
supPower(cases = list(mfc = c(500, 1000)), controls = list(mfc = 10000),RR = c(1.2, 1.1), MAF = 0.1)
```
<span id="page-63-1"></span>snpSampleSize *Sample size calculations for a single SNP*

# Description

Sample size calculations for a single SNP. Allows for sample size calculations of several combinations simultaneously.

<span id="page-63-0"></span>

#### snpSampleSize 65

#### Usage

```
snpSampleSize(fam.cases, fam.controls, fraction = 0.5,
RR, MAF, alpha = 0.05, power = 0.80)
```
# Arguments

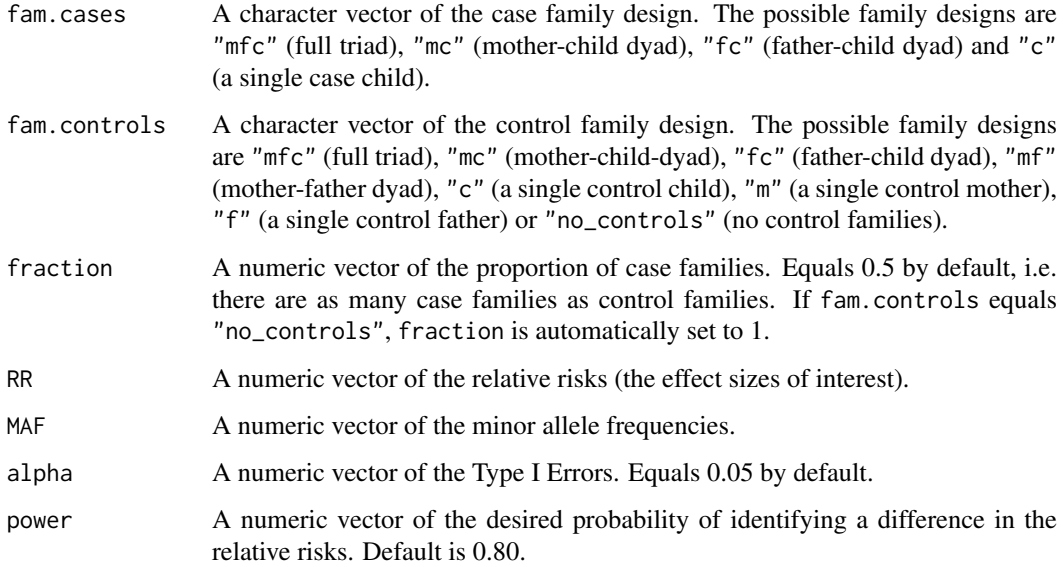

# Details

snpSampleSize computes the number of case and control families required for a single SNP to attain the desired power. It assumes a multiplicative dose-response model. snpSampleSize calculates the fraction of case alleles corresponding to the given family designs and then uses the asymptotic normal approximation for the natural logarithm of the odds ratio for calculating the sample sizes (the relative risks and odds ratios are used interchangeably due to the "rare disease assumption").

snpSampleSize allows for sample size calculations of several combinations of the input variables at once. The Examples section provides further details.

# Value

snpSampleSize returns a data frame containing the combinations of input variables and the corresponding sample size calculations.

# Author(s)

Miriam Gjerdevik, with Hakon K. Gjessing Professor of Biostatistics Division of Epidemiology Norwegian Institute of Public Health

<hakon.gjessing@uib.no>

# <span id="page-65-0"></span>References

Skare O, Jugessur A, Lie RT, Wilcox AJ, Murray JC, Lunde A, Nguyen TT, Gjessing HK. Application of a novel hybrid study design to explore gene-environment interactions in orofacial clefts. Annals of Human Genetics (2012) 76, pp. 221-236.

Web Site: <http://folk.uib.no/gjessing/genetics/software/haplin/>

# See Also

[haplin](#page-14-1), [snpPower](#page-62-1)

#### Examples

```
## Compute sample sizes for a single SNP,
## when the specified case family design is a full triad, there are no control families,
## RR = 1.1, MAF = 0.1, alpha = 0.05 and power = 0.9
snpSampleSize(fam.cases = "mfc", fam.controls = "no_controls",
RR = 1.1, MAF = 0.1, alpha = 0.05, power = 0.9)
## Compute sample sizes for a single SNP,
## for the combination of case triads, control triads, fraction = 0.5, RR = 1.2,
## MAF = 0.1, alpha = 0.05 and power = 0.8, and also for the combination of case triads,
## control children, fraction = 0.5, RR = 1.2, MAF = 0.1, alpha = 0.05 and power = 0.9
```

```
snpSampleSize(fam.cases = "mfc", fam.controls = c("mfc", "c"),
```

```
RR = 1.2, MAF = 0.1, alpha = 0.05, power = c(0.8, 0.9))
```
<span id="page-65-1"></span>

suest *Compute a joint p-value for a list of haplin fits (usually from a sliding window approach), correcting for multiple testing.*

# Description

The first argument to suest should be a list of haplin estimation results (from the same data file), usually the output from [haplinSlide](#page-19-1). suest produces as a result a joint overall p-value based on aggregating the individual p-values and then correcting for multiple testing. The correction is achieved by using the principle of "seemingly unrelated" estimation, taking into account the correlation between the individual estimation results.

#### Usage

```
suest(reslist)
```
# Arguments

reslist A list whose elements are different haplin runs on the same data file, typically the output of [haplinSlide](#page-19-1).

#### <span id="page-66-0"></span> $s$ uest 67

#### Details

[haplinSlide](#page-19-1) runs haplin on a series of overlapping windows of markers from the same data file, typically within the same gene. Since each run produces a separate overall p-value, suest computes a joint overall p-value for the gene (or region) that has been scanned. It corrects the overall p-value for multiple testing, also taking into account the fact that the sequence of estimates produced by haplinSlide will be dependent, both because they are computed on the same data set and also since the windows are overlapping (if the window length is larger than 1). If the suest estimation fails (which doesn't happen very often), a standard Bonferroni correction is used instead. Important: haplinSlide must be run with the option table.output = FALSE to provide suest with enough information.

# Value

A list is returned, the most important elements of which are:

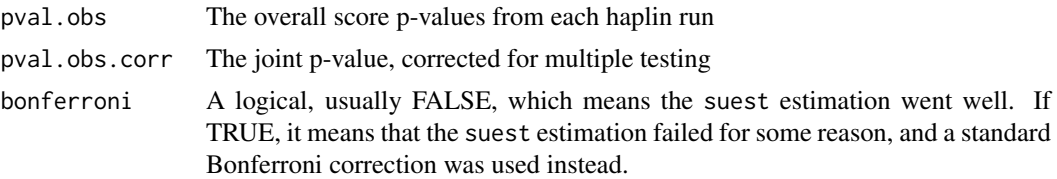

# Note

Further information is found on the web page.

#### Author(s)

Hakon K. Gjessing Professor of Biostatistics Division of Epidemiology Norwegian Institute of Public Health <hakon.gjessing@uib.no>

### References

Gjessing HK and Lie RT. Case-parent triads: Estimating single- and double-dose effects of fetal and maternal disease gene haplotypes. Annals of Human Genetics (2006) 70, pp. 382-396.

Web Site: <http://folk.uib.no/gjessing/genetics/software/haplin/>

## See Also

[haplin](#page-14-1), [haplinSlide](#page-19-1)

# Examples

```
## Not run:
# (Almost) all standard haplin runs can be done with haplinSlide.
# Below is an illustration. See the haplin help page for more
# examples.
#
# Analyzing the effect of fetal genes, including triads with missing data,
# using a multiplicative response model. When winlength = 1, separate
```

```
# markers are used. To make longer windows, winlength can be increased
# correspondingly:
result.1 <- haplinSlide("C:/work/data.dat", use.missing = T, response = "mult",
reference = "ref.cat", winlength = 1, table.output = F)
# Provide summary of separate results:
lapply(result.1, summary)
# Plot results:
par(ask = T)
lapply(result.1, plot)
# Compute an overall p-value for the scan, corrected for multiple testing
# and dependencies between windows:
suest(result.1)
```
## End(Not run)

<span id="page-67-1"></span>summary.haplin *Summary of a haplin object*

# Description

Provides detailed information about estimation results from a haplin object.

# Usage

## S3 method for class 'haplin' summary(object, reference, ...)

# Arguments

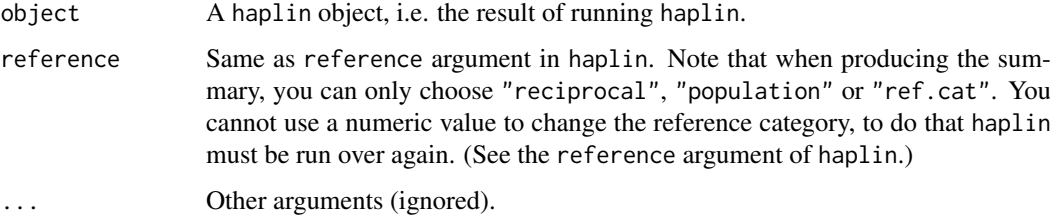

# Note

Further information is found on the web page

# Author(s)

Hakon K. Gjessing Professor of Biostatistics Division of Epidemiology Norwegian Institute of Public Health <hakon.gjessing@uib.no>

<span id="page-67-0"></span>

#### <span id="page-68-0"></span>toDataFrame 69

#### References

Gjessing HK and Lie RT. Case-parent triads: Estimating single- and double-dose effects of fetal and maternal disease gene haplotypes. Annals of Human Genetics (2006) 70, pp. 382-396.

Web Site: <http://folk.uib.no/gjessing/genetics/software/haplin/>

# See Also

[haplin](#page-14-1)

# Examples

## Not run:

```
# Produce separate plots for child and mother, dump plots to files:
res \le haplin("data.dat", use.missing = T, maternal = T)
summary(res)
```
## End(Not run)

<span id="page-68-1"></span>toDataFrame *Stack dataframes from haplinSlide into a single dataframe*

#### Description

When haplinSlide is run with the option table.output  $=$  T, the result is a list of haptables, i.e. tables with summary haplin results for each window haplinSlide is run on. toDataFrame stacks the separate dataframes into one large dataframe containing all results.

# Usage

 $to$ DataFrame(x, reduce = F)

# Arguments

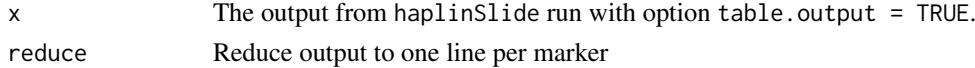

#### Details

When haplinSlide is run with winlength = 1 on SNP markers, each table in the output has only two rows, and can be condensed to a single row. By setting the argument reduce to TRUE, toDataFrame reduces each table to one line and returns a dataframe with one line for each SNP. In more general situations, with multi-allelic markers or, more commonly, winlength set to 2 or more, each output table will typically have more than two rows and cannot be reduced, so reduce should be set to FALSE.

# Value

The output is a dataframe. First column contains the marker names. Second column are row numbers, counted within each output table. The remaining columns are identical to the individual output columns, which are described in more detail in the help file for [haptable](#page-39-1).

70 toDataFrame

# Author(s)

Hakon K. Gjessing Professor of Biostatistics Division of Epidemiology Norwegian Institute of Public Health <hakon.gjessing@uib.no>

# References

Gjessing HK and Lie RT. Case-parent triads: Estimating single- and double-dose effects of fetal and maternal disease gene haplotypes. Annals of Human Genetics (2006) 70, pp. 382-396.

Web Site: <http://folk.uib.no/gjessing/genetics/software/haplin/>

# <span id="page-70-0"></span>**Index**

cbind, *[3](#page-2-0)* cbindFiles, [3,](#page-2-0) *[59](#page-58-0)* convertPed, [4,](#page-3-0) *[44](#page-43-0)*, *[62](#page-61-0)* data.frame, *[12](#page-11-0)* f.convert.matrix.ff, [7](#page-6-0) ff, *[7](#page-6-0)*, *[9](#page-8-0)[–12](#page-11-0)* finishParallelRun, [7,](#page-6-0) *[42](#page-41-0)* genDataGetPart, [8](#page-7-0) genDataLoad, [9,](#page-8-0) *[10](#page-9-0)*, *[12](#page-11-0)*, *[17,](#page-16-0) [18](#page-17-0)*, *[20](#page-19-0)*, *[23](#page-22-0)*, *[45,](#page-44-0) [46](#page-45-0)*, *[59,](#page-58-0) [60](#page-59-0)* genDataPreprocess, [10,](#page-9-0) *[15](#page-14-0)*, *[17,](#page-16-0) [18](#page-17-0)*, *[20](#page-19-0)*, *[23](#page-22-0)* genDataRead, *[7,](#page-6-0) [8](#page-7-0)*, *[10](#page-9-0)*, [11,](#page-10-0) *[17,](#page-16-0) [18](#page-17-0)*, *[45,](#page-44-0) [46](#page-45-0)*, *[59,](#page-58-0) [60](#page-59-0)* ggplot, *[51,](#page-50-0) [52](#page-51-0)* gxe, [13,](#page-12-0) *[24](#page-23-0)*, *[35](#page-34-0)* haplin, *[14](#page-13-0)*, [15,](#page-14-0) *[21](#page-20-0)[–25](#page-24-0)*, *[28,](#page-27-0) [29](#page-28-0)*, *[32](#page-31-0)*, *[34,](#page-33-0) [35](#page-34-0)*, *[39](#page-38-0)*, *[42](#page-41-0)*, *[47](#page-46-0)*, *[49](#page-48-0)[–51](#page-50-0)*, *[54](#page-53-0)*, *[56,](#page-55-0) [57](#page-56-0)*, *[64](#page-63-0)*, *[66,](#page-65-0) [67](#page-66-0)*, *[69](#page-68-0)* haplinSlide, *[7](#page-6-0)*, *[14](#page-13-0)*, *[18](#page-17-0)*, [20,](#page-19-0) *[24,](#page-23-0) [25](#page-24-0)*, *[28,](#page-27-0) [29](#page-28-0)*, *[32](#page-31-0)*, *[34,](#page-33-0) [35](#page-34-0)*, *[51,](#page-50-0) [52](#page-51-0)*, *[54,](#page-53-0) [55](#page-54-0)*, *[66,](#page-65-0) [67](#page-66-0)* haplinStrat, *[14](#page-13-0)*, [22,](#page-21-0) *[25](#page-24-0)*, *[28,](#page-27-0) [29](#page-28-0)*, *[32](#page-31-0)*, *[34,](#page-33-0) [35](#page-34-0)*, *[52](#page-51-0)* hapPower, [25,](#page-24-0) *[28,](#page-27-0) [29](#page-28-0)*, *[32](#page-31-0)*, *[35](#page-34-0)*, *[39](#page-38-0)*, *[64](#page-63-0)* hapPowerAsymp, *[25](#page-24-0)*, [26,](#page-25-0) *[32](#page-31-0)*, *[35](#page-34-0)*, *[64](#page-63-0)* hapRelEff, [29](#page-28-0) hapRun, *[25](#page-24-0)*, *[28,](#page-27-0) [29](#page-28-0)*, *[32](#page-31-0)*, [32,](#page-31-0) *[39](#page-38-0)*, *[64](#page-63-0)* hapSim, *[25](#page-24-0)*, *[29](#page-28-0)*, *[34,](#page-33-0) [35](#page-34-0)*, [36](#page-35-0) haptable, *[18](#page-17-0)*, *[22](#page-21-0)*, *[24](#page-23-0)*, *[35](#page-34-0)*, [40,](#page-39-0) *[51](#page-50-0)*, *[54](#page-53-0)*, *[69](#page-68-0)* initParallelRun, *[7](#page-6-0)*, [42](#page-41-0) lineByLine, *[4](#page-3-0)*, *[6](#page-5-0)*, [43,](#page-42-0) *[58,](#page-57-0) [59](#page-58-0)*, *[62](#page-61-0)* nfam, [45](#page-44-0) nindiv, [45](#page-44-0) nsnps, [46](#page-45-0)

output, *[42](#page-41-0)*, [46](#page-45-0)

pedToHaplin, *[18](#page-17-0)*, [47](#page-46-0) plot.haplin, *[18](#page-17-0)*, *[22](#page-21-0)*, *[24](#page-23-0)*, [49](#page-48-0) plot.haplinSlide, [51,](#page-50-0) *[52](#page-51-0)*

plot.haplinStrat, [52](#page-51-0) plot.haptable, [53](#page-52-0) plotPValues, [54](#page-53-0) pQQ, [55](#page-54-0) print.haplin, [56](#page-55-0) print.summary.haplin, [57](#page-56-0) rbind, *[58](#page-57-0)* rbindFiles, *[4](#page-3-0)*, [58](#page-57-0) read.table, *[44](#page-43-0)* showGen, [59](#page-58-0)

showPheno, [60](#page-59-0) snpPos, *[6](#page-5-0)*, [61](#page-60-0) snpPower, *[25](#page-24-0)*, *[29](#page-28-0)*, *[32](#page-31-0)*, [63,](#page-62-0) *[66](#page-65-0)* snpSampleSize, *[25](#page-24-0)*, *[64](#page-63-0)*, [64](#page-63-0) suest, *[35](#page-34-0)*, [66](#page-65-0) summary.haplin, *[18](#page-17-0)*, *[22](#page-21-0)*, *[24](#page-23-0)*, [68](#page-67-0)

toDataFrame, *[22](#page-21-0)*, *[24](#page-23-0)*, [69](#page-68-0)